# A PROGRAMMING LANGUAGE FOR THE 360 COMPUTERS BY NIKLAUS WIRTH

TECHNICAL REPORT NO. CS53
DECEMBER 20, 1966

COMPUTER SCIENCE DEPARTMENT School of Humanities and Sciences STANFORD UNIVERSITY

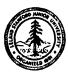

# A PROGRAMMING LANGUAGE FOR THE 360 COMPUTERS

bу

Niklaus Wirth

December 20, 1966

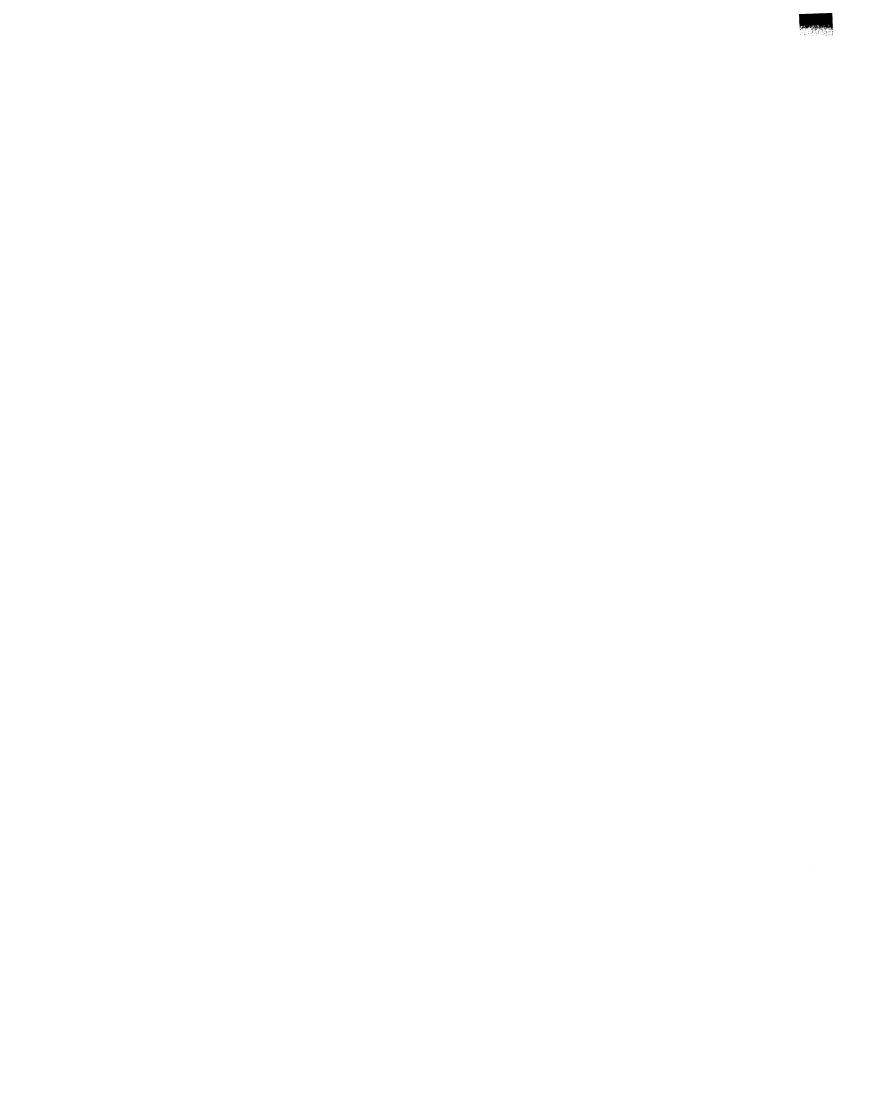

# Abstract

A programming language for the IBM 360 computers and is implementation are described. The language, called PL360, provides the facilities of a symbolic machine language, but displays a structure defined by a recursive syntax. The compiler, consisting of a precedence syntax analyser and a set of interpretation rules with strict one-to-one correspondence to the set of syntactic rules directly reflects the definition of the language.

k-th syntax rule k-th interpretation rule 
$$S_0 ::= S_1 S_2 ... S_n$$
  $V_0 := f_k(V_1, V_2, ..., V_n)$ 

PLJ60 was designed to improve the readability of programs which must take into account specific characteristics and limitations of a particular computer. It represents an attempt to further the state of the art of programming by encouraging and even forcing the programmer to improve his style of exposition and his principles and discipline in program organization, and not by merely providing a multitude of "new" features and facilities. The language is therefore particularly well suited for tutorial purposes.

The attempt to present a computer as a systematically organized entity is also hoped to be of interest to designers of future computers.

# A Programming Language for the 360 Computers

|          |                                                     | Page |
|----------|-----------------------------------------------------|------|
| Contents | <u>3</u>                                            |      |
| I.       | Introduction, aim and purpose                       | 1    |
| II.      | Definition of the language                          | 4    |
|          | 1. Terminology, notation, and basic definitions     | 5    |
|          | 2. Data manipulation facilities                     | 11   |
|          | 3. Control facilities                               | 22   |
| III.     | Examples                                            | 2 9  |
| IV.      | The object code                                     | 34   |
| ٧.       | Addressing and segmentation                         | 38   |
|          | 1. Program segmentation                             | 39   |
|          | 2. Data segmentation                                | 40   |
|          | 3. Program loading                                  | 41   |
|          | 4. Problems connected with input-output programming | 41   |
| VI.      | Compiler methodology                                | 43   |
|          | 1. General organization                             | 43   |
|          | 2. Identifier tables                                | 44   |
|          | 3. Handling of syntactic errors                     | 46   |
| VII.     | The development of the compiler                     | 54   |
| -VIII.   | Performance                                         | . 57 |
| IX.      | Reflections on the 360 architecture ,               | . 58 |
| х.       | How to use the PL360 system                         | , 60 |
|          | Acknowledgments                                     | 81   |
|          | References                                          | 81   |

# I. Introduction, Aims and Purpose

In an era of feverish and prolific activity in the design of more and more sophisticated and intricate programming aids, the proposal of a machine language may seem anachronistic to some readers. This report describes an attempt to provide a tool for those applications where it is essential to conceive the program as closely as possible in terms of an existing computer in order to directly take into account its particular capabilities and limitations. Sophistication has not been an aim in this attempt, but emphasis was rather put on a clear and conceptually systematic exposition of the available facilities. The result is reliability on the part of the implemented system as well as on the part of the user who is not subject to misunderstandings about the nature of complicated and ill-defined--facilities. None of these objectives should be called anachronistic.

In the summer of 1965, the author decided to undertake efforts to implement the proposed successor to ALGOL described in [2] on the IBM 360 computer which at that time had been chosen as Stanford's next generation machine. It was felt that the evolving project should be conducted in a thorough and systematic manner, worthy of an academic endeavour, and making use of the best available methods on compiler construction known. The results should consist of a well-organized system whose structure and principles were sound and precisely understood, and which was intelligibly documented.

After many years of experience with ALGOL, it was clearly recognized that a compiler written in 360 Assembly Language would neither be able to meet the desired documentation standards, nor constitute a sufficiently convenient programming tool. The only other language available on the 360, FORTRAN, was not deemed adequate either. Against the strong arguments of the undesirability of the large amount of additional efforts required to produce a new language and its compiler, it was decided to develop a tool which would:

- 1. allow full use of the facilities provided by the 360 hardware,
- 2. provide convenience in writing and correcting programs, and
- 3. encourage the user to write in a clear and comprehensible style.

As a consequence of 3., it was felt that programs should not be able to modify themselves. The language should have the facilities necessary to express compiler and control programs, and the programmer should be able to determine every detailed machine' operation. In this respect, the language features the property of a conventional assembly code. In its appearance, however, it resembles a high level programming language due to the presence of structure. Being specifically tailored for the 360 computer, the language was appropriately named PL360.

Chapter II is the definition of the language. It is given in terms of a syntax, and the semantic explanations of the individual syntactic constructions. Knowledge about the nature of the 360 architecture is prerequisite (cf. [1]); however, the definition does not require familiarity with the 360 Assembly Language. A few self-explanatory examples of programs are listed in Chapter III.

The following two chapters are devoted to the implementation of PL360. They exhibit the code which the compiler generates corresponding to various language statements, and the method of segmentation and addressing. Chapter VI gives an account of the organization of the compiler, which relies on a rigorous syntax analysis of the text while at the same time generating the target code. The compiler constitutes a large scale practical example for the application of the techniques described in [3], which have been extended to process incorrectly constructed texts and to meaningfully diagnose errors. The success of this facility is considered to be a major contribution to make predecence grammars useful in practical applications.

The methods employed in producing the compiler are described in Chapter VII. A bootstrapping technique was used to make the compiler available on the 360 computer without prior use of any of the languages existing on that machine. Programming the compiler in its own language provided a thorough test for the adequacy of the language to its anticipated purpose.

Chapter VIII gives a brief account of the size and the performance of the translator on a 360/50 computer. Concluding remarks about the language and its implementation lead to a brief examination of the appropriateness of the 360 architecture for this experiment.

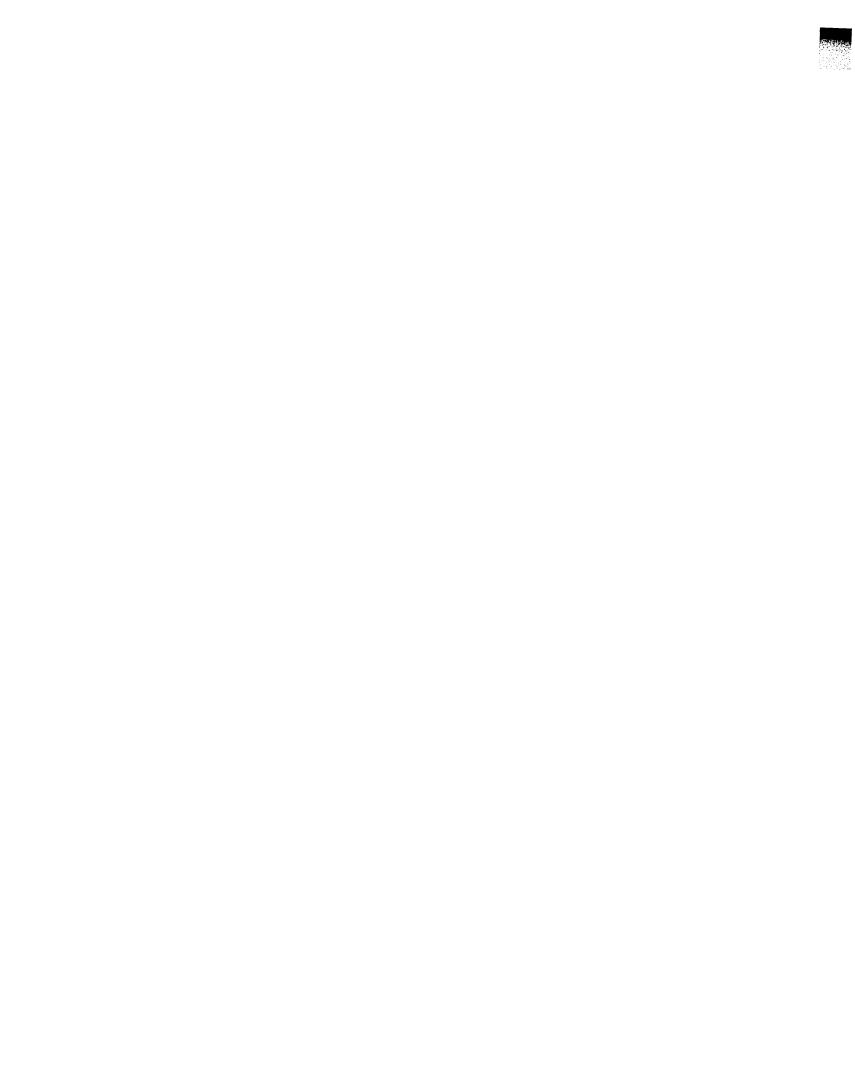

| II.  | Defin         | nition of the Language                  | Page |
|------|---------------|-----------------------------------------|------|
| Cont | tents         |                                         |      |
| 1.   | Termin        | nology, notation, and basic definitions | 5    |
|      | 1.1.          | The computer                            | . 5  |
|      | 1.2.          | Relationships                           | . 6  |
|      | 1.3.          | The program                             | 7    |
|      | 1.4.          | Syntax                                  | 7    |
|      | 1.5.          | Syntactic entities                      | 9    |
|      | 1.6.          | The vocabulary of basic symbols         | 10   |
| 2.   | Data          | manipulation facilities                 | 11   |
|      | 2.1.          | Identifiers                             | 11   |
|      | 2.2.          | Numbers and strings                     | 11   |
|      | 2.3.          | Register declarations                   | 13   |
|      | 2.4.          | Cell declarations                       | 14   |
|      | 2.5.          | Cell designators                        | 15   |
|      | 2.6.          | Register assignments                    | 16   |
|      | 2.7.          | Cell assignments                        | 18   |
|      | 2.8.          | Function declarations                   | 19   |
|      | 2.9.          | Function statements                     | 20   |
|      | 2.10.         | Synonym declarations                    | 21   |
|      | 2.11.         | Segment base declarations               | 22   |
| 3.   | Contro        | ol facilities                           | 22   |
|      | 3.1.          | If statements                           | 22   |
|      | 3.2.          | Case statements                         | 24   |
|      | 3.3.          | While statements                        | 24   |
| •    | 3.4.          | For statements                          | 25   |
|      | 3.5.          | Blocks                                  | 26   |
|      | <b>3.6.</b>   | Goto statements                         | 27   |
|      | 3 <b>.</b> 7. | Procedure declarations                  | 27   |
|      | 3.8.          | Procedure statements                    | 28   |

# 1. Terminology, notation, and basic definitions

The language is defined in terms of a (/360) computer which comprises a number of processing units and a finite set of storage elements. Each of the storage elements holds a content, also called value. At any given time, certain significant relationships may hold between storage elements and values. These relationships may be recognized and altered, and new values may be created by the processing units. The actions taken by the processors are determined by a program. The set of possible programs form the language. A program is composed of, and can therefore be decomposed into elementary constructions according to the rules of a syntax, or grammar. To each elementary construction corresponds an elementary action specified as a semantic rule of the language. The action denoted by a program is defined as the sequence of elementary actions corresponding to the elementary constructions which are obtained when the program is decomposed (parsed) by reading from left to right.

# 1.1. The computer

According to their specific capabilities, processing units are divided into central processing units (CPU), input-output processing units (channels), and input-output devices. At any time, the status of a unit is described by a sequence of bits, called the program status word (PSW) for CPUs and the channel status word (CSW) for channels. A status word contains, among other information, a pointer to the currently executed instruction. In particular, the program status word also contains a quantity which is called condition code.

Storage elements are classified into registers and core memory cells, simply called cells. Registers are divided into three kinds according to their size and the operations which can be performed on their values. The kinds of registers are:

- a. <u>integer</u> or <u>logical</u> (a sequence of 32 bits)
- b. real (a sequence of 32 bits)
- c. <u>long real</u> (a sequence of 64 bits)

Cells are classified into seven types according to their size and the type of value which they may contain. A cell may be structured or simple. The types of simple values and simple cells are:

- a. byte, or character ( a sequence of 8 bits),
- b. <u>short integer</u> ( a sequence of 16 bits, usually interpreted as an integer in two's complement binary notation),
- c. <u>integer</u> or <u>logical</u> (a sequence of 32 bits, usually interpreted as an integer in two's complement binary notation),
- d. <u>real</u> (a sequence of 32 bits to be interpreted as a floating point binary number),
- e. <u>long real</u> (a sequence of 64 bits to be interpreted as a floating point binary number),
- f. <u>command</u> (a sequence of 64 bits, usually interpreted as a data channel command).

### 1.2. Relationships

The most fundamental relationship is that which holds between a cell and its value. It is known as <u>containment</u>; the cell is said to contain the value.

Another relationship holds between the cells which are the components of a structured cell, called an array, and the structured cell itself. It is known as <u>subordination</u>. Structured cells are regarded as containing the Cartesian product of the values of the component cells. The component cells themselves are well-ordered.

A set of relationships between values is defined by <u>monadic</u> and <u>dyadic</u> <u>functions</u> or operations, which the processors are able to evaluate or perform. The relationships are defined by mappings between values (or pairs of values) known as the operands and values known as the results of the evaluation. These mappings are not to be precisely defined in this report; instead, references will be given to their definition in official publications on the /360 computer [4].

# 1.3. The program

A program contains declarations and statements. Declarations serve to list the quantities which are involved in the algorithm denoted by the program, and to associate a name, a so-called <u>identifier</u>, with each quantity. Statements specify the operations to be performed on these quantities, to which they refer through use of the identifiers.

A program is a sequence of tokens, which are basic symbols, strings, or comments. Every token is itself a sequence of characters. The following conventions are used in the notation of the present article:

- a. basic symbols constitute the basic <u>vocabulary</u> of the language (cf. 1.6.). They are either single non-alphanumeric characters or underlined letter sequences;
- b. strings are sequences of characters enclosed in quote marks (");
- c. comments are sequences of characters (not containing a semicolon) preceded by the basic symbol <u>comment</u> and followed by a semicolon (;). It is understood that during execution of a program, all comments are ignored.

In order that a sequence of tokens be an executable program, it must be constructed according to the rules of the syntax.

### 1.4. Syntax

A sequence of tokens constitutes an instance of a syntactic entity (or construct), if that entity can be derived from the sequence by one or more applications of syntactic substitution rules. In each such application, the sequence equal to the right side of the rule is replaced by the symbol which is its left side.

Syntactic entities (cf. 1.5.) are denoted by English words enclosed in the brackets  $\langle$  and  $\rangle$ . These words describe approximately the nature of the syntactic entity, and where these words are used elsewhere in the text, they refer to that syntactic entity. For reasons of notational convenience and brevity, the script letters K and  $\Gamma$  are also used in the denotation of syntactic entities. They are understood to

stand for any  $\underline{k}$ ind of register or  $\underline{t}$ ype of cell, possibly subject to restrictions mentioned in the accompanying text of the paragraph.

Syntactic rules are of the form

where  $\langle A \rangle$  is a syntactic entity (called the left side) and  $\xi$  is a finite sequence of tokens and syntactic entities (called the right side of the rule). The notation

$$\langle A \rangle : = \xi_1 | \xi_2 I ... | \xi_n$$

is used as an abbreviation for the n syntactic rules

$$(A) ::= \xi_1, (A) ::= \xi_2, \ldots, (A) ::= \xi_n$$

If in the denotations of constituents of the rule the script letters  $\mathbf X$  or  $\mathbf J$  occur more than once, they must be replaced consistently. As an example, the syntactic rule

$$\langle \mathbf{K} \text{ register} \rangle ::= \langle \mathbf{K} \text{ register identifier} \rangle$$

is an abbreviation for the set of rules

(integer register) ::= (integer register identifier)
(real register) ::= (real register identifier)
(long real register) ::= (long real register identifier)

# 1.5. Syntactic Entities

| (arithmetic operator)                             | 2.6.        |             |
|---------------------------------------------------|-------------|-------------|
| (base declaration)                                | 2.11.       |             |
| (block body)                                      | 3.5.        |             |
| (block head)                                      | 3.5.        |             |
| (block)                                           | 3.5.        |             |
| (case clause)                                     | 3.2.        |             |
| (case sequence)                                   | 3.2.        |             |
| (case statement)                                  | 3.2.        |             |
| (condition)                                       | 3.1.        |             |
| (decimal digit)                                   | 2.2.        |             |
| (decimal integer number)                          | 2.2.        |             |
| (decimal scale factor)                            | 2.2.        |             |
| (declaration)                                     | 3.5.        |             |
| (for clause heading)                              | 3.4.        |             |
| (for clause)                                      | 3.4.        |             |
| (for statement)                                   | 3.4.        |             |
| (fractional number)                               | 2.2.        |             |
| (function declaration)                            | 2.8.        |             |
| (function heading)                                | 2.8.        |             |
| (function identifier)                             | 2.1.        |             |
| (function name)                                   | 2.8.        |             |
| (function statement)                              | 2.9.        |             |
| (got0 statement)                                  | 3.6.        |             |
| (hexadecimal number)                              | 2.2.        |             |
| (if clause)                                       | 3.1.        |             |
| (if statement)                                    | 3.1.        |             |
| (increment)                                       | 3.4.        |             |
| (X register assignment)                           | 2.6.        |             |
| (X register declaration head)                     | 2.3.        |             |
| (X register declaration)                          | 2.3.        |             |
| (X register identifier)                           | 2.1.        |             |
| (X register)                                      | 2.6.        |             |
| (label definition)                                | 3.5.        |             |
| (limit)                                           | 3.4.        |             |
| (logical operator)                                | 2.6.        |             |
| (monadic operator)                                | 2.6.        |             |
| (procedure declaration)                           |             |             |
| (procedure head)                                  | 3·7·        |             |
| (procedure heading)                               | 3 ·7.       |             |
| (procedure identifier)                            | 3 ·7·       |             |
| (procedure identifier) (procedure name)           | 2.1.        |             |
| (procedure statement)                             | 3.7<br>3.8. |             |
| (program)                                         | 3.5.        |             |
| (relational operator)                             | 3.1.        |             |
| (shift operator)                                  | 2.6.        |             |
| (simple % register assignment)                    | 2.6.        |             |
| (simple * register assignment) (simple statement) | 3.5.        |             |
| (simple statement) (simple J type)                | 2.4.        |             |
| (statement)                                       | 3.5.        |             |
|                                                   | 2.2         | (continued) |
| (string)                                          | 4.4         | (Concinued) |

```
(I cell assignment)
                                              2.7.
(T cell declaration)
                                             2.4.
(T cell designator)
                                              2.5.
(T cell identifier)
                                              2.1.
(J number)
                                              2.2.
(J subcell designator)
                                              2.5.
(5 synonym declaration)
                                              2.10.
(I type)
                                             2.4.
(T value)
                                             2.6.
(true part)
                                             3.1.
(unsigned integer number)
                                             2.2.
(unsigned long real number)
                                             2.2.
(unsigned real number)
                                             2.2.
(while clause)
                                             3.3.
(while statement)
                                             3.3.
```

# 1.6. Basic symbols

```
A|B|C|D|E|F|G|H|I|J|K|L|M|N|O|P|Q|R|S|T|U|V|W|X|Y|Z|
a|b|c|d|e|f|g|h|i|j|k|l|m|n|o|p|q|r|s|t|u|v|w|x|y|z|
0|1|2|3|4|5|6|7|8|9|
+|-|*|/|<|=|>|-|:=|,|.|;|:|(|)|@|_|
and|or|xor|abs|not|shll|shrl|shla|shra|
if|then|else|case|of|while|do|for|step|until|
begin|end|goto|comment|null|
integer|real|logical||array|haracter|long|short|
command|function|procedure|register|syn|
segment|base
```

# 2. Data manipulation facilities.

# 2.1. Identifiers

An identifier is a K register-,  $\mathcal{T}$  cell-, procedure-, or function identifier if it has respectively been associated with a K register,  $\mathcal{T}$  cell, procedure, or function (called a quantity) in one of the blocks surrounding its occurrence. This association is achieved by an appropriate declaration. The identifier is said to designate the associated quantity. If the same identifier is associated to more than one quantity, then the considered occurrence designates the quantity to which it was associated in the smallest block embracing the considered occurrence. In any one block, an identifier must be associated to exactly one quantity. In the parse of a program, that association determines which of the rules given above applies.

Any processing computer can be considered to provide an environment in which the program is embedded, and in which some identifiers are permanently declared. Some identifiers are assumed to be known in every environment; they are called <u>standard identifiers</u>, and are listed in the respective paragraphs on declarations.

# 2.2. Numbers and strings

```
(decimal scale factor) ::= (decimal integer number)
      (decimal integer number)
(unsigned real number) ::= (fractional number)
     (fractional number) E (decimal scale factor)
     (decimal integer number) E (decimal scale factor)
(unsigned long real number) ::=
     (fractional number) D (decimal scale factor)
     (decimal integer number) D (decimal scale factor)
(I number) ::= (unsigned I number) (unsigned I number)
(hexadecimal digit) ::= (decimal digit) |A|B|C|D|E|F|
Here \mathcal{I} stands for any one of
     integer
     real
     long real
(hexadecimal number) ::= #(hexadecimal digit⟩
     (hexadecimal number) \(\frac{hexadecimal digit}{}\)
(integer number) ::= (hexadecimal number)
```

Numbers have their conventional meaning. They can either be given in decimal or hexadecimal notation. The scale factor signifies that the preceding number be multiplied by the indicated power of ten. The symbol \_ stands for a minus sign.

A string is any sequence of characters enclosed by quote marks, within which a single quote mark (") is always denoted by a pair of adjacent quote marks (""). Examples:

```
"A""Z" denotes the sequence ABC
"A""Z" denotes the sequence A"Z
"""A""" denotes the sequence "A"
```

### Examples:

integer numbers
 0 1066 \_5 #A #F00
real numbers
 1.0 0.1 -3.1416 2.7E5 lE10

```
long real numbers

5.37861289D0 _lDl0 8.9D_5

strings

"A STRING IS A CHARACTER-SEQUENCE"

"DATE: 29/9/ 1966"
```

# 2.3. Register declarations

In the following rules, the letter  $\aleph$  must be replaced by any one of the following words (or word pairs):

```
integer
    real
    long real

(% register declaration head) ::=
        (simple % type) REGISTER (identifier)|
        (% register declaration), (identifier)

(% register declaration) ::=
        (% register declaration head)((integer number))
```

Every identifier in a  $\mathbf{X}$  register declaration is associated with the  $\mathbf{X}$  register specified by the integer number enclosed in parentheses following the identifier. It herewith becomes a  $\mathbf{X}$  register identifier. This number must designate one of the existing integer (or logical) registers numbered O-15, or one of the existing real or long real registers numbered O, 2, 4, and 6.

# Examples:

```
integer register count(1), m(2), n(3)
:long real register sum(4), product(0)
```

The following are standard register identifiers:

designating the 16 integer registers, and

designating the 4 real and long real registers respectively. .

# 2.4. Cell declarations

Every identifier occurring in a cell declaration is associated to one unique cell of the indicated type, if that type is simple, or otherwise to a unique array of cells of the indicated type. The number of cells in an array is given by the number enclosed in parentheses following the symbol array .

If a cell declaration is followed by one or more numbers or strings within parentheses, then the cell is declared to contain those numbers or strings as its values.  $\mathbf{I}_0$  and  $\mathbf{I}_1$  must either be identical, or be selected from the following combinations:

| <b>T</b> O    | <b>J</b> |
|---------------|----------|
| short integer | integer  |
| byte          | integer  |
| command       | integer  |

The number of such values must not exceed the number of declared elements in the array. A string can only be assigned to a character cell, and the number of characters must not exceed the number of indicated array elements. This assignment of values must be understood to take place only upon the first time the block, in which the cell declaration occurs, is entered.

# Examples:

```
short integer i, j
integer, age(21), hight(68)

long real x, y, z
array (3) integer size(36)(23)(37)
array (1000) real quant, price
array (8) byte flags
array (132) character line("")
```

Note: The symbols <u>integer</u> and <u>logical</u>, and <u>byte</u> and <u>character</u> are treated as synonymous in the language.

# 2.5. Cell designators

```
⟨I subcell designator) ::= ⟨I cell identifier⟩(⟨integer number))
⟨I cell designator) ::= ⟨I cell identifier⟩|⟨I subcell designator⟩|
    ⟨I cell identifier) ( (integer register) ) |
    ⟨I subcell designator) ((integer register) )
```

A cell identifier which is followed by a number or an integer register enclosed in parentheses (called a subscript), must designate an array of cells. When n is the subscript (number or current value of register), then the construct designates that cell of the array which is located n memory unit positions (1) from the beginning of the array, if the subscript is preceded by the cell identifier, or (2) from the designated position, if the subscript is preceded by a subcell designator. The number of memory units occupied by cells of various types are: character (1), byte (1), shortinteger (2), integer (4), logical (4), real (4), long real (8). The subscript used to designate any element of an array must therefore be a multiple of the appropriate number.

Note: A subscript must not specify register 0 .

Examples of cell designators:

```
age
size(2)
prize(R1)
line(16)(R2)
```

# 2.6. Register assignments

```
\langle K \text{ register} \rangle ::= \langle K \text{ register identifier} \rangle
\langle T \text{ value} \rangle ::= \langle T \text{ number} \rangle | \langle T \text{ cell designator} \rangle
(integer value) ::= \langle \text{string} \rangle
```

A K register designates the value contained in the identified register. A value is either a constant, i.e., a number or a string, or the content of a designated cell. In the case of a logical value being a string, that string must consist of not more than 4 characters. If it consists of fewer than 4 characters, the string is extended to the left with null characters. The bit representation of characters is defined in [1] (EBCDIC).

(simple X register assignment) ::=

A simple register assignment is said to specify a register, namely the one designated by the register identifier to the left of the assignment operator (:=). To this register is assigned the -value designated by the construct to the right of the assignment symbol. That designated value may be obtained through execution of a monadic operation specified by a monadic operator.

The following are legal combinations of kinds and types to be substituted respectively for the letters X and T in the rules (1) and (2):

| к         | I             |
|-----------|---------------|
| integer   | integer       |
| integer   | short integer |
| integer   | command       |
| real      | real          |
| long real | real          |
| long real | long real     |
| •         |               |

```
(monadic operator) ::= abs | neg | neg abs
```

The monadic operations are those of taking the absolute value, of sign inversion, and of sign inversion after taking the absolute value.

Examples of simple register assignments:

```
R0 := i
R2 := RA
R6 := age
F0 := quant(R1)
F23 := x
F45 := neg F01
RD := abs hight
F0 := neg abs F6
```

```
⟨% register assignment⟩ ::= (simple % register assignment⟩|

(% register assignment⟩⟨arithmetic operator⟩⟨% register⟩|

(% register assignment⟩⟨arithmetic operator⟩⟨% register⟩|

(integer register assignment⟩⟨logical operator⟩⟨integer value⟩|

(integer register assignment⟩⟨logical operator⟩⟨integer register⟩|

(integer register assignment⟩⟨shift operator⟩⟨unsigned integer number⟩|

(integer register assignment⟩⟨shift operator⟩⟨integer register identifier)
```

A register assignment specifies a register, namely the one which is specified by the simple register assignment or the register assignment from which it is derived. To this register is assigned the value obtained by applying a dyadic operator to the current value of that specified register and the value designated by the construct following the operator. The operations are the arithmetic operations of addition (+), subtraction (-), multiplication (\*), and division (/), the logical operations of conjunction (and), exclusive and inclusive disjunction (xor, or), and those of shifting to the left and right, as implemented in the /360 system. The operators ++ and -- denote "logical" or unnormalized addition and subtraction when applied to integer or real registers respectively.

```
(arithmetic operator) ::= + |-|*|/|++|--
(logical operator) ::= \_and|\underline{or}|xor
(shift operator) ::= \underline{sh}\ell\ell|sh\ell a|shr\ell|shra
```

In the syntactic rule (3), the same combinations of X and T are permitted as specified for rules (1) and (2).

Examples of register assignments:

$$RA := i + age - R3 + size(R1)$$

$$R9 := R8 \text{ and } R7 \text{ sh}ll 8 \text{ or } R6$$

Note: The syntax implies that sequences of operators (including assignment) are executed strictly in sequence from left to right. Thus

$$Rl := R2 + R1$$

is not equivalent to

$$R1 := R1 + R2$$

but rather to the two statements

$$Rl := R2; Rl := Rl + Rl$$

# 2.7. Cell Assignments

$$\langle \mathfrak{I} \text{ cell assignment} \rangle$$
 ::=  $\langle \mathfrak{I} \text{ cell designator} \rangle := \langle \mathfrak{K} \text{ register} \rangle$ 

The value of the designated x register is assigned to the designated z cell. The allowable combinations of cell-type and register kind are indicated in the table of section z.

Examples of cell assignments:

# 2 . Sunction declarations

```
(function name) ::= function ⟨identifier⟩|
    (function declaration) , (identifier)
(function heading) ::= (function name⟩(⟨integer number))
(function declaration) ::= (function heading⟩(⟨integer number))
```

There exist various data manipulation facilities in the 360 computer which cannot be expressed by an assignment. To make these facilities amenable to the language, the function statement is introduced (cf. 2.9.), which uses an identifier to designate an individual computer instruction. The function declaration serves to associate this identifier, which thereby becomes a function identifier, with the desired computer instruction code, and to define the meanings of the parameters of the function, i.e., to specify the format of the instruction. While the number in the function heading specifies the format (cf. table below) and is called the format code, the number in the function declaration specifies the first two bytes of the instruction code. In the following examples, the identifiers were chosen to be the symbolic codes used in [4], and they are standard identifiers.

# Examples

|   | function | MVI(4)(#9200),         | CLI(4)(#9500),     |
|---|----------|------------------------|--------------------|
|   |          | MVC(5)(#D200),         | CLC(5)(#D500),     |
| i |          | STM(3)(#9000),         | LM(3)(#9800),      |
|   |          | SRDL(9)(#8coo),        | SLDL(9)(#8D00),    |
|   |          | IC(2)(#4300),          | STC(2)(#4200),     |
|   |          | LA(2)(#4100 <b>)</b> , | TEST (8 )(#95FF ), |
|   |          | SET(8)(#92FF),         | RESET(8)(#9200),   |
|   |          | CVD(2)(#4E00),         | UNPK(10)(#F300),   |
|   |          | ED(5)(#DEOO),          | EX(2)(#4400)       |
|   |          |                        |                    |

| Format<br>Code | No. of parameter fields in function |     | Assignment<br>in instruc |   |  |
|----------------|-------------------------------------|-----|--------------------------|---|--|
| 1              | 2                                   | 1 2 |                          |   |  |
| 2              | 2                                   | 1   | . 2                      |   |  |
| 3              | 3                                   | 1 2 | 3                        |   |  |
| 4              | 2                                   | 1   | 2                        | 3 |  |
| 5              | 3                                   | 1   |                          |   |  |
| 6              | 1                                   | 1   |                          |   |  |
| 7              | 1                                   | 1   |                          |   |  |
| 8              | 1                                   |     | 1                        |   |  |
| 9              | 2                                   | 1   | 2                        |   |  |
| 10             | 4                                   | 0 8 | 3                        | 4 |  |

# 2.9. <u>Function statements</u>

```
(function statement) ::= (function identifier))

(function statement) ((integer number))|

(function statement)(\langle X \text{ register identifier} \rangle)|

(function statement)(\langle T \text{ cell designator} \rangle)|

(function statement)(\langle \text{string} \rangle)
```

A function statement represents the computer instruction designated by the function identifier. The sequence of quantities enclosed in parentheses specifies the parameter fields of the function statement accordance with its format, to which the fields must comply.

# Examples

```
SET(flag)
RESET(flag)
LA(Rl)(line)
MVC(15)(line)(buffer)
STM(RO)(RF)(save)
MVI("*")(line)
IC(RO)(flags(Rl))
```

# 2.10. Synonym declarations

```
 \begin{array}{lll} \langle \mathfrak{I}_0 & \text{synonym declaration} \rangle & ::= & \\ & \langle \mathfrak{I}_0 & \text{type} \rangle \langle \text{identifier} \rangle & \underline{\text{syn}} & \langle \mathfrak{I}_1 & \text{cell designator} \rangle \\ & \langle \mathfrak{I}_0 & \text{type} \rangle \langle \text{identifier} \rangle & \underline{\text{syn}} & (\text{integer number}) \\ & \langle \mathfrak{I}_0 & \text{synonym declaration} \rangle & , & (\text{identifier}) & \underline{\text{syn}} & \langle \mathfrak{I}_1 & \text{cell designator}) \rangle \\ & \langle \mathfrak{I}_0 & \text{synonym declaration} \rangle & , & (\text{identifier}) & \underline{\text{syn}} & (\text{integer number}) \\ \end{array}
```

A synonym declaration serves to associate identifiers with the cell which is designated immediately following the symbol <u>syn</u>, either by a previously established cell designator or by an integer number representing its absolute address in the computer's core memory.

# Examples:

Note: The synonym declaration can be used to associate several different types with a single cell. Each type is connected with a distinct identifier.

Example:

long real 
$$x(\#4E0000000000000000)$$
  
integer xlow syn  $x(4)$ 

- A conversion operation from a number of type integer contained in register RO to a number of type long real contained in register FO1 can now be denoted by

$$xlow := RO; FOl := x$$

and a conversion vice-versa by

FOl := FOl ++ zero; 
$$x := FOl; RO := xlow$$

No initialization can be achieved by a synonym declaration.

# 2.11. Segment base declarations

(segment base declaration) ::= segment base (integer register identifier)

A base declaration causes the compiler to reference the specified register as a base address for all cells subsequently declared in the block in which the base declarationoccurs. Upon entrance to this block, the appropriate base address is assigned to the specified register. (cf. v.2).

# 3. Control facilities

# 3.1. <u>If statements</u>

```
(relational operator) ::= = | ¬= | < | <= | >= | >
(condition) ::= ⟨K register⟩⟨relational operator⟩⟨T value⟩|
   ⟨K register⟩⟨relational operator)@ register⟩|
   (relational operator⟩|overflow|
```

The 360 computer records one of four possible states in the so-called condition code. A condition specifies one or more of these states, which are numbered 0, 1, 2, 3. The relational operators and the symbol overflow designate the following states:

| operator | states |
|----------|--------|
| ==       | 0      |
| ¬=       | 1,2    |
| <        | 1      |
| < =      | 0,1    |
| > =      | 0,2    |
| >        | 2      |
| overflow | 3      |

If a relational operator is enclosed by two operands, then those operands are compared, and the condition code is set to state 0, if equality holds, to state 1 if the first operand is numerically smaller, and to state 2 if it is greater than the second operand.

```
(if clause) ::= if (condition) then
(true part) ::= <simple statement) else
(if statement) ::= (if clause) \( \statement \) \( \)
   (if clause) \( \statement \) \( \)</pre>
```

The if statement permits the conditional execution of statements:

1. (if clause) \( \statement \)

The statement is executed if and only if the condition code is in one of the states designated by the condition in the if clause.

2. (if clause) \true part \dagger\statement

The simple statement in the true part is executed and the statement following it is ignored, if and only if the condition code is in one of the states designated by the condition in the if clause; otherwise the true part is ignored and the statement following it is executed.

Examples

```
if RO < 10 then R1 := 1
if FO>= F2 then F2 := F0 else F0 := F2
if < then SET(flags(0)) else
if = then SET(flags(1)) else SET(flags(2))</pre>
```

Note: if the condition consists of a relational operator without operands, then the decision is made on the basis of the condition code as determined by a previous instruction.

Example:

$$CLC(15)(a)(b)$$
; if = then ...

# 3.2. Case statements

Case statements permit the selection of one of a sequence of statements according to the current value of the integer register (other than register 0) specified in the case clause. The statement whose ordinal number is equal to the register value is selected for execution, and the other statements in the sequence are ignored. The value of that register is thereby multiplied by 4.

# Example:

# 3.3. While statements

```
(while clause) ::= while (condition) do

(while statement) ::= (while clause)\langlestatement\rangle
```

The while statement specifies the repeated execution of a statement as long as the condition code is in one of the states specified by the condition in the while clause.

# Examples:

Note that in the second example the condition code is set by the subtraction operation and then tested for being in states 0 or 2 .

# 3.4. For statements

```
(for clause heading) ::= for (integer register assignment)
(increment) ::= step \( \)integer number)
(limit) ::= until (integer register) | until \( \)7 value)
(for clause) ::= (for heading) \( \)increment \( \) \( \) do
(for statement) ::= (for clause) \( \) \( \)statement \( \)
```

T must be replaced by either of the types

integer
short integer

The for statement specifies the repeated execution of a statement, while the content of the integer register specified by the for heading takes on the values of an arithmetic progression. That register is called the control register. The execution of a for statement occurs in the following steps:

- 1. the register assignment in the for heading is executed;
- 2. if the number specifying the increment is not negative/negative, then if the value of the control register is not greater/not less than the value specified as the limit, then the process continues with step 3, otherwise the execution of the for statement is terminated;
- 3. the statement following the for clause is executed;
- 4. the increment is added to the control register, and the process resumes with step 2.

# Examples:

# 3.5. Blocks

```
(declaration) ::= ⟨¾ register declaration⟩ ⟨⊄ cell declaration⟩
      (function declaration) | (procedure declaration) |
      (synonym declaration) \ \ segment base declaration)
 (simple statement) ::= \langle X \text{ register assignment} \rangle | \langle T \text{ cell assignment} \rangle |
      \(\function\) \(\langle\) procedure statement \(\langle\) \(\langle\) (case statement \(\langle\) \(\langle\)
      (goto statement) null
(statement) ::= (simple statement) (if statement)
      (while statement) (for statement)
(label definition) ::= (identifier) :
(block head) ::= begin
      (block head) (declaration);
(block body) ::= (block head) (block body) ⟨statement⟩;
      ⟨block body⟩⟨label definition⟩
(block) ::= (block body) end
(program) ::= (block) @
A block has the form
             begin D; D; . . . ; D; S; S; . . . ; S; end
```

where the D's stand for declarations and the S's for statements. The two main purposes of a block are:

- To embrace a sequence of statements into a structural unit which as a whole is classified as a simple statement. The constituent statements are executed in sequence from left to right.
- 2. To introduce new quantities and associate identifiers with them.

  These identifiers may be used to refer to these quantities in any of the declarations and statements within the block, but are not known outside the block.

Label definitions serve to label certain points in a block. The identifier of the label definition is said to designate the point in the block where the label definition occurs. Go to statements may refer to such points. The identifier can be chosen freely, with the restriction that no two points in the-same block must be designated by the same identifier.

The symbol  $\underline{\text{null}}$  denotes a simple statement which implies no action at all.

# Example:

```
begin integer bucket;

TEST(flag); if = then
begin bucket := RO; RO := R1; R1 := R2;

R2 := bucket;
end else
begin bucket := R2; R2 := R1; R1 := RO;

R0 := bucket;
end;
RESET(flag);
end
```

# 3.6. Go to statements

```
(go to statement) ::= goto (identifier)
```

The interpretation of a goto statement proceeds in the following steps:

- 1. Consider the smallest block containing the goto statement.
- 2. If the identifier designates a program point within the considered block, then program execution resumes at that point. Otherwise, execution of the block is regarded as terminated and the smallest block surrounding it is considered, Step 2 is then repeated.

# 3.7. Procedure declarations

```
content in the segment procedure identifier in the segment procedure (identifier)

(procedure heading) ::= (procedure name)((integer register identifier))

(procedure head) ::= (procedure heading);

(procedure declaration) ::= (procedure head)(statement)
```

A procedure declaration serves to associate an identifier, which thereby becomes a procedure identifier, with a statement (cf. 3.5.) which is called procedure body. This identifier can then be used as an

abbreviation for the procedure body anywhere within the scope of the declaration. The integer register specified in the procedure heading is assigned the return address of control when the statement is invoked by such an abbreviation (procedure statement). It must not be register 0.

If the symbol <u>procedure</u> is preceded by the symbol <u>segment</u>, the procedure body is compiled as a separate program segment (cf. chapter V.1). It has no influence on the meaning of the program.

Examples

```
procedure P(R1); R0 := R0 + 1

procedure SWAP(RA);

begin long real t;

t := F01; F01 := F23; F01 := t;
end
```

Note: The code corresponding to a procedure body is followed by a branch instruction taking the program address from the register specified in the procedure heading, where the invoking procedure statement had deposited the return address. Thus, the programmer must either not use that register within the procedure, or explicitly store and reload its value in the beginning and end of the procedure body.

#### 3.8. Procedure statements

```
(procedure statement) ::= (procedure identifier)
```

The procedure statement invokes the execution of the procedure body designated by the procedure identifier. A return control address is assigned to the register specified in the heading of the designated procedure declaration.

|  | 27-18 |
|--|-------|
|  |       |
|  |       |
|  |       |
|  |       |
|  |       |
|  |       |
|  |       |
|  |       |
|  |       |
|  |       |
|  |       |
|  |       |
|  |       |
|  |       |
|  |       |
|  |       |
|  |       |
|  |       |
|  |       |
|  |       |
|  |       |

#### III. Examples

```
procedure magicsquare(R6);
comment This procedure establishes a magic square of order n,
          is odd, and 1 < n < 16. X is the matrix in linearized form.
          Registers 0...6 are used, and register 0 initially contains
          the parameter n . Algorithm 118 (Comm. ACM, Aug. 1962);
begin short integer nsgr;
     integer, register n(0), i(1), j(2), k(5);
     nsqr := n; Rl := n*nsqr; nsqr := Rl;
     i := n + 1 \text{ shr} l \ 1; \ j := n;
     for k := 1 step 1 until nsqr <u>do</u>
     Regin 3 := i \, shll \, 6; R4 := j \, shll \, 2 + R3; R3 := X(R4);
           if R3 = 0 then
           begin i := i - 1; j := j - 2;
                 \underline{if} i < 1 then i := k + n;
                 \underline{if} j < 1 \underline{then} j := j + n;
                R3 := i shll 6; R4 := j shll 2 + R3;
           end;
           X(R4) := k;
           i := k + 1; if i > n then i := i - n;
           j := j + 1; \underline{if} j > n \underline{then} j := j - n;
     end;
end
procedure inreal(R4);
```

comment This procedure reads characters forming a real number according to the PL360 syntax. A procedure "nextchar" is used to obtain, the next character in sequence in register 0 . The result is left in the long real register FOl . Registers 0 ... 4 and all real registers are used;

```
byte sign, exposign; short integer ten (10);
long real fconl(#4E0000000000000), fcon2(#47000000000000);
integer fconllow syn fconl(4);
function SRDL(9)(\#8COO), LTR(1)(\#12OO);
while RO < "0" do
begin f RO = "-" then SET(sign) else RESET(sign); nextchar;
end;
comment Accumulate the integral part in R1;
Rl := RO and #F; nextchar;
while RO >= "O" do
Regin O := RO and \#F; Rl := Rl * ten + RO; nextchar;
end;
R2 := 0; comment R2 is the decimal scale factor;
fconllow := R1; F01 := fcon1 + ODO; comment F01 := R1;
if RO = "." <u>then</u>
begim ment Process fraction. Accumulate number in FOl;
     nextchar;
     while RO \geq= "0" do
     begin RO := RO shll 4; STC(RO)(fcon2(4));
          FOl := FOl * 10D0 + fcon2; R2 := R2 - 1; nextchar;
     end;
end;
if RO = "E" then
begin comment Add the scale factor to R2;
     nextchar; if RO = "-" then
          begin SET(exposign); nextchar;
          end else RESET(exposign);
     Rl := RO and #F; nextchar;
     while RO >= "0" do
     begin RO := RO and #F; Rl := Rl * ten + RO; nextchar;
     end;
     TEST(exposign);
     if = then R2 := R2 - R1 else R2 := R2 + R1;
end;
\underline{if} R2 \neg= 0 then
```

```
begin comment Compute F45 := 10 ↑ R2;
          if R2 < 0 then
          begin R2 := abs R2; SET(exposign);
          end else RESET(exposign);
          F23 := 10D0; F45 := 1D0; F67 := F45;
          while R2 - I = 0 do
          begin SRDL(R2)(1); F23 := F23 * F67; F67 := F23;
               LTR(R3)(R3); if < then F45 := F45 * F23;
          end;
          TEST(exposign);
          if = then FOl := FOl/F45 else FOl := FOl * F45;
     end;
     TEST(sign); if = then FOl := neg FOl;
end
procedure Binary Search (R8);
comment A binary search is performed for an identifier in a table via an
         alphabetically ordered directory containing for each entry the
         length (no. of characters) of the identifier, the address of the
         actual identifier, and a code number. The global declarations
              array ( ) integer directory
              array () short integer tag sym directory (0)
              array () short integer length syn directory (2)
              array ( ) integer address. syn directory (4)
              integer n
         are assumed. Upon entry, Rl contains the length of the given
         identifier, R2 contains its address. Upon exit, R3 contains
         the code number, if a match is found in the table, 0 otherwise.
         Registers 1-8 are used;
<u>begin</u> integer register l(1), low(3), i(4), high(5), x(6), m(7);
     <u>array</u> (3) short integer compare (#D500)(#2000)(#6000);
     high := n; low := 8; comment index step in directory is 8;
```

```
5 (1) (1)
2018 (2)
```

```
while low <= high do
      begin i := Row + high shrl 4 shll 3; x := address(i);
             if \ell = length(i) then
            EX(l)(compare);
                                           <u>if</u> = <u>then goto</u> found;
                   \underline{if} < \underline{then} \text{ high } := i-8 \text{ else} \text{ tow } := i+8;
             end else
             if l < length(i) then
            EX(l)(compare);
                   if \le then high := i-8 else low := i+8;
             end else
             bmegin := length(i); EX(m)(compare);
                   \underline{if} < \underline{then} \text{ high } := i-8 \underline{else} \text{ Low } := i+8;
             end;
      end;
      i := 0;
found: R3 := tag(i);
end
```

Assembly Language Code corresponding to the procedure Magic square (first example):

```
MAGICSQR STH
                  O, NSQR
           LR
                  1,0
                  1, NSQR
           MH
                  1, NSQR
           STH
                  1,0
           LR
                  1, ONE
           Α
                  1,1
           SRL
                  2,0
           LR
                  5, ONE
           L
                  L7
           В
                  3,ØNE
Ll
           LR
                  3,6
           SLL
                  4,2
           LR
                  4,2
           SLL
                  4,3
3,X(4)
           AR
           L
           \mathsf{C}
                  3,ZERØ
                  8, L4
           BC
                  1, ONE
           S
                  2,TW/
           S
                  1, ONE
           C
                  11,L2
           BC
```

```
1,0
2,0NE
11,L3
2,0
3,1
396
4,2
4,3
5,X(4)
1,0NE
1,0
13,L5
1,0
2,0NE
2,0
5,NSQR
12,L1
                     AR
L2
                     С
                     BC
AR
                    LR
SLL . .
L3
                    LR
SLL
                     AR
L4
                     ST
                     Α
                     {\tt CR}
                     BC
                     SR
L5
                     Α
                     CR
                     BC
                     SR
L6
L7
                     LA
                     СН
                    ВС
                                   6
                     BR
nsqr
zerø
øne
twø
                                  H
F"O"
F"1"
F"2"
                     DC
                     DC
                     DC
                     DC
```

#### IV. The object code

Code:

Two principal postulates were used as guidelines in the design of the language.

- 1. Statements which express operations on data must in an obvious way correspond to machine instructions. Their structure must be such that they decompose into structural elements, each corresponding directly to a single instruction.
- 2. The control of sequencing should be expressible implicitly by the structure of certain statements. (e.g., through prefixing them with clauses indicating their conditional or iterative execution).

Register assignments, cell assignments, and function statements strictly comply to postulate 1, as illustrated by the following example (cf. also II.2.4, II.2.6.):

A 10,AGE

SR 10,3

A 10,SIZE(1)

The following sections serve to exhibit the target code corresponding to constructions classified as "control facilities" in the definition of the language. The code is described in terms of 360 symbolic assembly language.

1. Construct: if (condition) then (statement)

Code: code for condition

BC c,L

code for statement

J. . . .

 ${f c}$  is determined by the form of the condition, whose corresponding code may be empty or consisting of a C or CR instruction.

```
Example:
                        if R1 < R2 then R0 := R3
                           CR 1,2
                           BC 10,L ~
                           LR 0,3
                       L
                          . . .
2. Construct:
                 if (condition) then (simple statement) else (statement)
    Code :
                           code for condition
                           BC c,Ll
                           code for simple statement
                           B L2
                       Ll code for statement
                       L2 . . .
3. Construct:
                             case Rm of begin
                                 (statement-1);
                                 (statement-2);
                                    0 0 0 0 • 0 0 0
                                 (statement-n);
                             <u>end</u>
                           SLL m,2
    Code:
                           B L(m)
                       L1 code for statement-1
                           B LX
                       L2 code for statement-2
                           B LX
                       Ln code for statement-n
                          B LX
                           В
                               Ll
                           В
                               L2
                           В
                               Ln
                       LX . . .
```

4. Construct: <u>while</u> (condition) <u>do</u> (statement)

Code:

Ll code for condition

BC c,L2

code for statement

B Ll

L2 . . .

c is determined by the form of the condition, whose code may either be empty or a C or CR instruction. Note that the condition is established before the statement is ever executed.

The corresponding code depends on the sign of the number following the symbol  $\underline{\text{step}}$ . That number will be denoted by i below, and the assumption is made that the assignment after the symbol  $\underline{\text{for}}$  specifies register m .

Code:  $\begin{array}{cccc} \text{($i \geq 0$)} & & & \\ & \text{code for assignment} \\ \text{L1 C m,V} & & \\ & \text{BC 2,L2} \\ & \text{code for statement} \\ & \text{LA m,i(m)} \\ & \text{B L1} \\ \\ \text{L2 . . .} \end{array}$ 

Code: (i < 0)
code for assignment
Ll C m, V
BC 4, L2
code for statement
S m, I
B Ll
L2 . . .

Note: The instruction labeled L1 is a CR instruction, if a register is specified as limiting value; V denotes the cell containing the limit value, I denotes the cell containing the decrement i.

The BXH and BXLE instructions were not used in the construction. The intricate rules about register assignment for control-, increment-, and limit values were considered to be too restrictive, and furthermore these instructions do not permit the testing of the initial value with the limit without altering the initial control value. They are entirely inappropriate for the case i < 0.

6. Construct: procedure (identifier)(Rn); (statement)

Code: P code for statement BR n

7. Construct: (procedure identifier)

Code: BAL n,P or

L 15, newsegmentbase

BAL n, P

L 15, oldsegmentbase

where n and P are specified by the procedure declaration.

# V. Addressing and segmentation

The addressing mechanism of the 360 computers is such that instructions can indicate addresses only relative to a base address contained in a register. The programmer must insure that

- every address in his program specifies a "base"-register;
- 2. the specified register contains the appropriate base address whenever an instruction is executed which contains an address;
- 3. the difference d between the desired absolute address and the available base address satisfies

$$0 < d < 4096$$
.

This places a heavy burden upon the programmer, and it was considered to be unquestionably the duty of a compiler to ease the difficult task, and to provide certain checking facilities against errors.

The solution adopted here was that of program segmentation. The program is subdivided into individual parts, so-called segments. Every quantity defined within the program is known by the number of the segment in which it occurs and by its address relative to the origin of that segment, which serves as its base address. The problem then consists of subdividing the program and choosing base registers in such a way that a. the compiler can reference the appropriate register automatically when it compiles addresses, b. the compiler can assure that each base register contains the desired base address during execution, and c. the number of times base addresses are reloaded into registers is reasonably small.

First, it must be decided whether the process of subdividing the program should be performed by the programmer or by the compiler. In the latter case, a fixed number of registers must be set aside to serve as base registers which the compiler has freely at its disposal. This was considered undesirable. Furthermore, a program using a number of segments much larger than that of available base registers would be subject to considerable inefficiencies due to the necessity of loading base addresses very frequently. It was therefore decided that the programmer should

designate the parts of his program which were to constitute segments. He has then the possibility of organizing the program in a way which minimizes the number of crossreferences between segments.

It should be noted that the programmer's knowledge about segment sizes and occurrences of crossreferences is quite different in the cases of program and data. In the latter case he is exactly aware of the amount of storage needed for the declared quantities, and he knows precisely in what places of the program references to a specific data segment occur. In the former case, his knowledge about the eventual size of a compiled program section is only vague, and he is in general unaware of the occurrence of branch instructions implicit in certain constructs of the language. It was therefore decided to treat programs and data differently, and this decision was also in conformity with the desirability of keeping program and data apart as separate entities.

#### 1. Program segmentation

Due to the fact that the language does not allow programs to modify themselves, branches are the only instructions referring to locations within program segments. Since control lies by its very nature in exactly one segment at any instant, it seemed appropriate to designate one fixed register to hold the base address of the program segment currently under execution. A branch leading into another segment must then always be preceded by an instruction loading that register with the base address of the destination segment. Register 15 was chosen for this purpose.

An obvious approach to the problem of segmentation requires the compiler to automatically generate a new segment, when the currently generated segment's length exceeds 4096 bytes. This solution was rejected because of two reasons:

- 1. The programmer is not aware of the position of segment boundaries, and therefore has no way to minimize branches from one to another segment.
- 2. In most cases, the destination of an implicit branch (in if-, case-, while-, for statements) is not known to the compiler at the time of its generation. Therefore it is not known whether it will consist of one or two machine instructions.

The approach taken consists in connecting segment structure with the obvious program structure. The natural unit for a program segment is the procedure. The only way to enter a procedure is via a procedure statement, and the only way to leave-it is at its end or by an explicit go to statement. The fact that no implicitly generated instruction can ever lead control outside of a procedure minimizes the number of crossreferences in a natural way. Since only relatively large procedure bodies should constitute segments, a facility was provided to designate such procedures explicitly: a procedure to be compiled as a program segment must contain the symbol segment in its heading. In practice, the requirement that such procedures be explicitly designated has proven to be no handicap. It is relatively easy for a programmer to guess which procedure exceeds the prescribed size, or otherwise to insert the symbol segment after the compiler has provided an appropriate comment in the first compilation attempt, Obviously, the outermost block is always compiled as a segment.

#### 2. Data segmentation

In the case of data, the programmer is precisely aware of the amount of allocated memory as well as of the instances where reference is made to these quantities. A <u>base declaration</u> was therefore introduced which implies that all quantities declared thereafter, but still within the same block and preceding another base declaration, refer to the specified register as their base. These quantities form a <u>data segment</u>. At the place of the base declaration code is compiled which ensures that the register is loaded with the appropriate segment address. However its previous contents are neither saved nor restored upon exit from the block.

A base declaration is implicit in the heading of the outermost block. It always designates register 14.

Obviously, data segments declared in parallel (i.e., not nested) blocks, can safely refer to the same base register. Data segments declared within nested blocks should refer to different base registers.

If they do not, it is the programmer's responsibility to ensure that the register is appropriately loaded when data in either of the segments is accessed.

There is no limit to the size of data segments. All cell designators must, however, refer to cells whose addresses differ from the segment base address by less than 4096. If they don't, the compiler can provide an appropriate indication.

#### 3. Program loading

A scheme using program and data segments as described above results in an extremely simple relocating loader program, since the segments can be loaded without modification. It was felt that this benefit provided by a computer incorporating a base register scheme should be put to full advantage. Although the 360 computer still makes use of absolute addresses in a few instances (program status words, data channel commands), it was decided, not to allow for absolute addresses in a program. They can, however, be generated at execution time. Consequently, the functions of the loader are reduced to:

- a. reading program and data segments into memory,
- assigning the origin address of each segment to an entry in the segment address table, and
- c. transfering control to the program segment representing the outermost block.

The base address table must be available from any point in the program. It was therefore placed in the low end of the first data segment, whose origin address is contained in register 14.

### 4. Problems connected with Input-output programming

The direct programming of input-output operations in PL360 is impractical in the scheme described so far for the following reasons:

1. Input-output operations on the 360 are designed to use the interrupt mechanism to signal termination of processes performed by data channels and devices in parallel with CPU operations,

In order to use the interrupt feature, it is necessary to create program status words (PSW) and store them in certain fixed locations of memory. A PSW contains the absolute address of a point in the program, which is a quantity that cannot be generated by a PL360 program.

2. Particularly in routines servicing interrupts, but also in some other cases, it is desirable to be able to dispense of a program base register. This could be done by locating these routines within the first 4096 bytes of core memory. The loader described above, however, chooses the absolute location of a segment on its own.

These two shortcomings can be overcome in many ways. The following is suggested:

- 1. A facility is introduced to designate a segment as an interrupt service routine, with the effect that the compiler supplies information to the loader, causing the loader to assign the segment's base address to the appropriate PSW cell instead of the segment address table. The compiler itself terminates this segment with an LPSW instead of a BR instruction (cf. V.6.). This approach forces a programmer to make explicit the fact that an interrupt routine is conceptually a closed segment, and it circumvents the undesirable introduction of a facility to generate labels as manipulatable objects.
- 2. A provision is introduced to cause the compiler not to refer to a base register in the branch instructions contained in the interrupt service segment. The loader is at the same time instructed to allocate this segment within the first 4096 bytes of core memory.

Usually, however, these facilities are not needed, because the program is executed in the environment of an operating system (whose choice is normally not up to the individual programmer) which executes programs in the program-mode where input-output instructions are not executable. The form which statements communicating with such an environment assume is determined by that particular environment and cannot be defined as part of the language proper.

| i.º |
|-----|
|     |
|     |
|     |
|     |
|     |
|     |
|     |
|     |
|     |
|     |
|     |
|     |
|     |
|     |
|     |
|     |
|     |
|     |
|     |
|     |
|     |
|     |
|     |
|     |
|     |
|     |
|     |
|     |
|     |
|     |
|     |
|     |
|     |
|     |
|     |
|     |
|     |

#### VI. Compiler methodology

## 1. <u>General organization</u>

The compiler is a strictly syntax directed one-pass translator. Its design served as a major test for the applicability of the techniques described in [3] to practical programming languages. The language was designed to conform to the rules of simple precedence grammars as postulated in [3]. The development of a precedence syntax to whose individual rules the meaning of the language could be properly attached was no easy task. Interestingly enough, however, this design process provided many insights into the nature of various conceptual elements, led to their clarification and often simplification, and contributed a great deal to the systematic structure of the resulting language.

The algorithm for syntactic analysis constitutes the core of the compiler. It operates on the basis of a table containing the rules of syntax and a table containing the precedence relations among input tokens, and evokes the execution of an interpretation rule whenever a parsing step is taken. The input tokens are obtained by calling a procedure

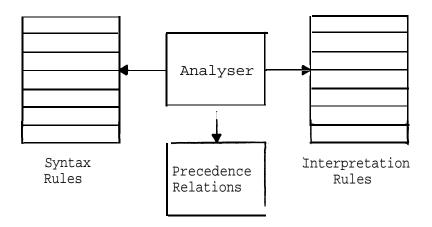

called "insymbol", which scans the sequence of input characters in the manner of a finite state machine, and yields as a result either a basic symbol of the language, an identifier, a number, or a string. It automatically suppresses comments. It should be noted, that in the implemented language no equivalent for the underlining of basic symbols is

provided, and that therefore a sequence of letters and digits, starting with a letter and not containing blanks, may constitute a basic symbol. Any such sequence must be matched by the insymbol routine against a table containing the representations of all "letter-symbols". If a match is found, the result is a basic symbol, otherwise an identifier. As a consequence, identifiers could not be constructed by the syntax analyser itself upon receiving merely a sequence of letters and digits. The consideration of numbers as tokens, on the other hand, was not a necessity but rather a convenience.

The syntax analyser makes use of a stack (called "symbol stack") to store not yet reduced symbols. Whenever a reduction takes place, the interpretation rule corresponding to the applied syntactic rule is activated. These interpretation rules make use of a second stack (called "value stack") to store information about each syntactic entity occurring in the reduction process. To each entry in the symbol stack corresponds an entry in the value stack, and vice-versa. Ideally, an interpretation rule should exclusively reference data in those entries of the value stack which correspond to symbols in the symbol stack being reduced by the applying syntactic rule. This principle has been followed in the simple example presented in [3]. Here, however, a deviation from it was made by the introduction of conventional identifier tables, one containing identifiers denoting program points (labels), one for all declared identifiers.

### 2. Identifier tables

The presence of identifer tables simplifies the search for identifiers and eliminates the need for the specific right recursive definition of the declaration structure used in [3]. The separation of the table into one containing declared identifiers and one containing labels has its reason in the fact that labels are the only identifiers which can occur in a statement before being defined in the program, and must therefore be treated differently as discussed below.

It should first be noted that the presence of the syntax rules (1)  $\langle \mathfrak{I}$  cell identifier) ::= (identifier)

```
(2) (function identifier) ::= (identifier)
```

```
(3) (procedure identifier) ::= (identifier)
```

etc.

constitutes a violation of the requirement that in an unambiguous precedence grammar no two rules should have identical right parts. This violation required a slight complication of the analysis algorithm with the effect that an interpretation rule may cause an otherwise applicable syntactic rule to be rejected. In the given example, the interpretation rules specify that the considered identifier be located in the identifier table. If location is successful, then rule 1 is rejected unless the table indicates that the identifier indeed designates a \$\mathcal{T}\$ cell, rule 2 is rejected unless it designates a function, etc. This decision of the applicability of a syntactic rule on grounds of essentially semantic information reflects the argument that "Algol-like languages" are strictly speaking not context free, i.e., cannot be described by a phrase structure grammar alone.

The above identifier search implies that the entire block-structured identifier table be searched. The following program demonstrates that labels cannot be subjected to the same process, and that therefore

```
(4) (label) ::= (identifier)
```

must not be a rule of the language.

```
A: begin. . .
```

B: begin goto L;

. . .

Γ:

end;

end

In this example, rule 4 applying to L after the symbol goto would detect L as present in the identifier table, because L was defined as a label in the outer block (A). This would, however, be an erroneous assumption, since a local L is defined later in the inner block (B), to which goto L should refer. Consequently, searches for labels must

be confined to the innermost block, and such a restricted search must be represented by an interpretation rule connected with a distinct syntactic rule with a different right part. In the language, that rule is

(go to statement) ::= goto (identifier)

Identifiers in the label table are marked as either defined or not yet defined. Upon exit of a block, all undefined extricts are. collected and considered as entries in the outer block, where some of them may be found as already defined. This process made the use of a separate label table desirable.

The compiler is designed to read the source program from cards or tape; it produces (optionally) a listing, each line containing a corresponding target program address. The code is compiled into core memory, and as soon as a segment is closed, it is written onto secondary storage. The segment is preceded by a record indicating the kind of the segment (program or data), its number, and its length. The program loader later collects the segments from the secondary storage, lists the base address which it assigns to each segment, and assigns it to the corresponding entry in the segment address table.

#### 3. Handling of syntactic cerrors

The syntax analysis algorithm described in [3] makes the assumption that analysed programs are syntactically valid. This assumption is not tenable in the practical world of computer programming. Syntactic errors are detected by the fact that for some string recognized as reducible there is no matching entry in the table of productions. After an error has been encountered, it is in most cases desirable to continue compilation in order that subsequent errors may be located and indicated. A method has to be devised to let the analysis algorithm proceed after having made some assumption about the nature of the error.

This is in general a rather hopeless task. An investigation of a large number of programs containing syntactic errors reveals, however, that most of the committed errors exhibit strong similarities and can be diagnosed by a relatively simple algorithm. In most cases, syntactic

errors are due to omission or wrong use of symbols merely conveying information about structural properties of the program, such as interpunctuation symbols and the various kinds of brackets. Omission of elements explicitly stating program activities, such as operators and operands, are rare.

A second important consideration is that an incorrect construction should be detected as early as possible, i.e., before further steps are taken on the basis of the incorrect text. The precedence grammar technique is an excellent scheme in this respect, because it is based upon relations existing among symbol pairs. That none of the relations denoted by <,  $\doteq$ , 3 exists between two symbols implies the impossibility of these two symbols being adjacent in any sentence of the language. The empty relation (denoted by  $\circ$ ) shall be defined as holding whenever none of the others hold. On a left-to-right scan, its encounter constitutes the earliest possible detection of an erroneous construction.

It should be noted that the use of two precedence functions instead of the precedence relations implies that the analysis algorithm is based on a condensation of the information contained in the matrix of relations. This condensation relies on the assumption that empty relations can simply be ignored. The above considerations lead to the conclusion that for practical reasons it is advantageous to have the relation matrix at the disposal of the analyser rather than the functions.

The algorithm for diagnosing of and recovery from errors described subsequently is a heuristic solution rather than one based on rigorous theoretical principles. It is contended here that any such scheme must make a very drastic selection from all the possible forms which errors may assume. The important aspect is that those situations are mastered intelligently which are likely to occur often,, Since a frequency statistic of errors reflects the behavior of the human users, such a selection must by definition be based on heuristics.

There exist two places in the analysis process, where illegal constructions may be detected (cf. [ 3], p. 18):

1. The empty relation holds between the symbol on top of the stack and the incoming symbol:

$$s_i \circ P_k$$

In this case a list I of insertion symbols is scanned. If for some m,  $S_i \not P_I_m$  and  $I_m \not P_k$ , then  $I_m$  is inserted into the scanned string in front of  $P_k$ . Since this insertion may lead to a correct program (in about 90% of the tested cases it did), an according comment must be delivered to the programmer.

If for no m, S  $\not\!\! D$  I and I  $\not\!\! D$  P , then the symbol P is stacked.

2. The value of the function

is undefined ( $\Omega$ ), i.e., there exists no syntactic rule whose rightpart is S \_ j .  $^{\rm S}$  . This situation may occur even if for all k (j < k < i) S \_ k  $\not$  S \_ k+1 .

In this case a table of <u>erroneous productions</u> is scanned for a right-part identical to  $s_j \dots s_i$ . If a match is found, an error message corresponding to that rule can be printed, and the analysis can proceed with the statement

$$S_{j} := Leftpart(S_{j}, S_{i})$$
.

The augmented algorithm for syntactic analysis is then described as follows:

```
procedure Invalid pair;
begin integer m; m := 1;
    while m < n A (S_OI V I_OP_k) do m := m+1;
    if m < n then (P_k . . . P_z+1) := I_m cat (P_k . . . . P_z)
end;

while P_k ≠ "1" do
begin i := j := j+1; S. := P_k; k := k+1;
    while S_j • >o P_k do
    begin if S_OP_k then Invalid pair;
    while S_j -1 = S_j do j := j-1;
    S_j := Leftpart(S_j . . . S_i); i := j
end
end
```

In the specific case of the PL360 language, the selected insertion symbols  $\mathbf{I}_{\mathbf{m}}$  are

; ()

```
The following are the selected erroneous productions:
         (K register assignment) ::=
0
               \langle T \text{ cell designator} \rangle := \langle T \text{ value} \rangle
         ⟨X register assignment) ::=
1
               \langle T \text{ cell designator} \rangle := (\text{monadic operator}) \langle T \text{ value} \rangle
          (% register assignment) ::=
2
               \langle \mathcal{I} \text{ cell designator} := (\text{monadic operator}) \langle \mathcal{I} \text{ register} \rangle
         (blockbody) ::= ⟨blockbody⟩⟨statement⟩; else
3
         (case sequence) ::= (case sequence) \( \statement \); else
4
         (function statement) ::= (function statement))
5
         \langle \mathfrak{I} cell designator) ::= \langle \mathfrak{I} cell designator))
6
         (procedure head) ::= (procedure name);
7
         (condition) ::=
8
               (I cell identifier) (relational operator) (I value)
         (condition) ::= (T cell identifier) (relational operator) (K register)
9
         (block head) := (block body) ⟨declaration⟩;
10
         (J cell designator) ::=
11
               ⟨¶ cell designator⟩(⟨¶ number))
         (simple \mathfrak{I} type) ::=
12
                (simple 5 type) array ((integer number))
         (procedure identifier) := (procedure identifier)@ register))
13
         (statement) ::= ⟨blockbody⟩⟨statement⟩
14
```

The following table of messages accompanies the erroneous productions. If some erroneous production is found to be applicable, the corresponding message is transmitted to the programmer.

- 0,1,2 Assignment must occur either to or from a register.
- 3,4 <u>else</u> must not be preceded by a semicolon.
- 5,6 ) without matching ( .
- 7 A register specification is missing in the procedure heading.
- 8,9 The first comparand must be a register.
- 10 A statement cannot be followed by a declaration.
- Write "(cell designator)((integer number))((integer register))"
  instead of
  - "(cell designator)((integer register))((integer number))"
- array should be the first symbol in the declaration.
- 13 Procedure statement must not have a parameter.
- 14 The symbol end is missing.

With these limited facilities, the syntax analyser was able to parse and correctly diagnose the texts in which the following erroneous constructions were contained. The produced diagnostic messages are indicated by their number enclosed in parentheses at the right margin, while arrows indicate the position where the analyser detected and diagnosed the error:

As can be seen from the later examples, the analyser is able to correctly diagnose even nested errors and relate them to their context. The diagnostic messages are meaningful, because the analyser has found applicable an erroneous production which was anticipated by the compiler designer, who in turn was able to associate an appropriate comment, knowing the reasons why human programmers inadvertantly use such a construction. It was found to be helpful to let the compiler list, in addition to the message, the symbols currently in the parsing stack. They represent all the unfinished syntactical entities in the parse, and give the programmer valuable guidance toward understanding of his misuse of the syntax.

The choice of the appropriate insertion symbols and erroneous productions requires a thorough-understanding of the analysis algorithm on

on the part of the compiler designer, as well as a subtle feeling to anticipate frequent misuses of the syntax. Of course, further insertion symbols and productions can easily be added to the tables in order to increase the diagnostic capabilities. of the analyser. If a compiler is capable of gathering statistical information about encountered erroneous situations, this information could be evaluated from time to time in order to expand the tables. As a result the compiler would truly seem to adapt itself to its imperfect human environment in order to gradually become a better and better teacher.

# VII. The development of the compiler

At the time when the project to develop a compiler for PL360 was started, no 360 computer was available to the author, nor did the facilities promised with the forthcoming machine look too enticing to use. It was therefore decided to use the available Burroughs B5500 computer for the design and testing of the compiler, which was completed by the author within two months of part time work. It accepted a preliminary version of PL360 as described in [5] which contained the basic features of the presently described language.

The compiler was then reprogrammed in its own language. Through a loader and supervisor program (written in assembly code), the program, recompiled on the B5500, became immediately available on the 360 computer.

The experiment of describing the compiling algorithm in PL360 itself proved to be the most effective test on the usefulness and appropriateness of the language, and it influenced the subsequent development of the language considerably. During this process, several features which seemed desirable were added to the language, and many were dropped again after having proved to be either dubious in value,, inconsistent with the design criteria, or too involved and leading to misconceptions. The leading principle and guideline was to produce a conceptually simple language and to keep the number of features and facilities minimal. The "bootstrapping" method in combination with the described compiling technique proved to be very successful for experimentation with and alteration of the language. The process of incorporation of a new feature consists of representing the new feature in the syntax of the language, and of defining the compiler actions corresponding to the new constructs in the form of additional interpretation rules. These rules must of 'course be denoted in terms of previously available facilities.

In general, a significant drawback of the bootstrapping technique is the fact that programming errors are easily proliferated. However, the combination of the bootstrapping method with the rigorous approach to systematic compiler organization by means of strict syntax analysis proved to be very successful, since the latter constitutes an enormous step towards reliability, which can never be achieved by common heuristic methods of compiler design.

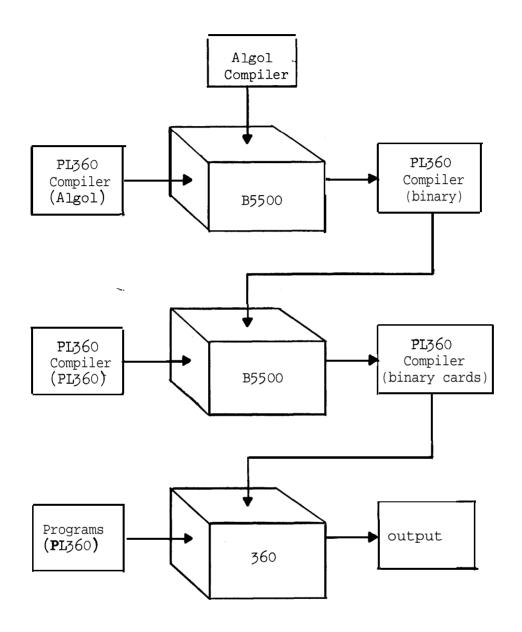

Process of bootstrapping initial version of PL360 Compiler from  $\ensuremath{\mathtt{B5500}}$  to  $360\ensuremath{\,\mathrm{computer}}$  .

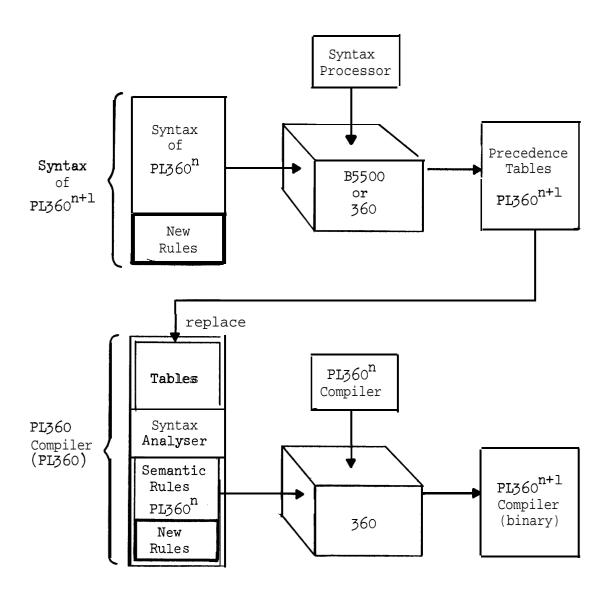

Process of bootstrapping compiler version  ${\tt n}$  into version  ${\tt n+l}$  .

#### VIII. Performance

The development of a job control and supervisor program was undertaken in parallel with the construction of the compiler. The following performance figures reflect the operation of the compiler under that supervisor. It should be noted that the supervisor considers the compiler in the same way as a regular user's program.

# Size (in bytes)

| Supervisor            | 3  | 500 |        |
|-----------------------|----|-----|--------|
| Job control           | 3  | 700 | _      |
|                       |    |     | 7 200  |
| Compiler program      | 12 | 700 |        |
| Various compiler data | 5  | 400 | 18 100 |
|                       |    |     |        |
| Identifier tables     | 14 | 400 |        |
| Output area           | 24 | 600 | _      |
|                       | 30 | 000 | 39 000 |
|                       |    |     | 64 300 |

### Timing

The processing of a job consists of the following steps, described in terms of the present implementation on a 360/50 computer:

- 1. Loading of the compiler from tape
- Compilation, with input from cards or tape, and output to tape (and optionally to cards)
- 3. Loading of the compiled program from tape (or cards)
- 4. Execution of the program.

Steps 1 and 3, constituting what is usually called "overhead", take 4.7 secs. execution time. Compilation proceeds at the speed of the card reader (1000 cpm). If the source program is read from tape and the program listing is suppressed, the compiler (about 1500 card records) recompiles itself in 39 secs (with listing in 109 secs). The time required to load the system initially is 2 secs.

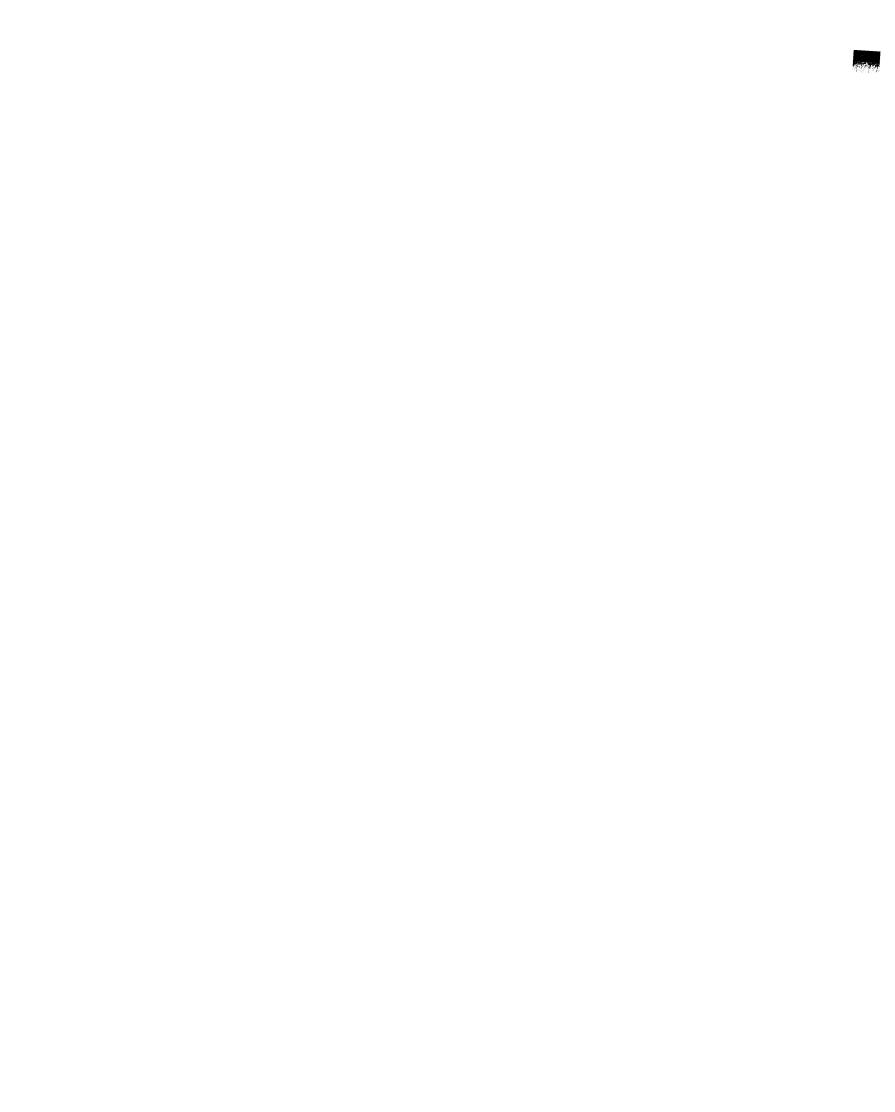

## IX. Reflections on the 360 architecture

Based on the experiences drawn from the compiler development, it can be concluded that the objective to make direct machine programming more convenient by providing a tool which is superior to common assembly codes with respect to readability and writability, is commendable and important. It can also be concluded that PL360 is fairly successful in meeting this objective. The decisive factor, in the author's opinion, is the simplicity, frugality, and coherence of the language. A limiting factor to this is the architecture of the underlying machine. In this respect, the question "how well is the computer suited for this kind of language?" becomes more significant than the opposite question "how well is the language suited for the machine?". The author feels indeed strongly about this point, and recommends future hardware designers to confront themselves seriously with the first question, before yielding to the well-known policy of answering every problem with the common and omnipotent reply: "There is a bit somewhere".

As a matter of fact, the relatively systematic architecture of the 360 computer series provided a strong encouragement to devise a tool in the sense of PL360. It seems nevertheless worth while to locate some of its less fortunate features:

The idea of a "two-dimensional instruction set" with one coordinate specifying the operation, the other the type of operand, is very commendable, and is properly reflected in PL360. But, the better a principle is, the worse are its violations. There exist operands of type full word integer, half word integer, full word logical, short and long floating point, and byte in the 360 system. Operations on them are more or less grouped into columns in the matrix of instruc-However, instructions on logical and full word integer operands occur in the same column, certain operations are missing in the half word format, and operations on bytes differ radically from all A striking example is the inconsistency of the LH and STH instructions, the first of which performs the function of assigning an integer to a register, the second one that of assigning a halfword logical quantity to a memory cell. This is not merely an unfortunate feature, but a conceptual flaw.

- 2. The fact that many instructions are indexable only through misuse of the base register field is very unfortunate. It is one reason why none of those instructions fits into the scheme of the PL360 assignment statement.
- 3. The more complex a single instruction, the more debatable becomes the choice of its detailed form. The BCT, BXLE, BXH are good examples, none of which fitted into the scheme of PL360 structures.
- 4. The 360 instructions exhibit a remarkable consistency in the scheme of condition code setting, with the very peculiar exception of the TM instruction.

This short list of architectural misfits is by no means complete. It omits, e.g., mentioning some dismal properties of the floating point arithmetic and of the input-output mechanism. However, these have no immediate effect on the structure of the PL360 language.

### X. How to use PL360

This chapter is intended to serve as a reference manual for the user of the PL360 language as implemented on the GSG/SRD 360/50 computer at SLAC. It describes the facilities and the usage of the compiler and operating system, version Nov. 1966.

The operating system consists of a batch processing jobcontrol program, and a set of elementary input output service routines with associated interrupt programs. The jobcontrol program incorporates a loader, reading binary programs from either tape or cards, and it treats programs to be executed, including the PL360 compiler itself, as subroutines.

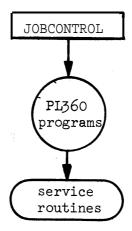

The jobcontrol program and the service routines are executed in the supervisor mode and are storage protected. Together they occupy the first 8000 bytes of core memory.

#### 1. The language

The implemented language is that described in Chapter II, with the following symbol representations, restrictions, and extension:

# a) Symbol representation

Only capital letters are available. Basic symbols which are denoted by underlined letter sequence in Chapter II are denoted by the same sequence of capital letters. Such sequences may not be used as identifiers. They are tabulated in X.8.

# b) Restrictions

No go-to statement may refer to a label in a segment different from the one where the goto statement occurs.

Only the first 10 characters of identifiers are significant.

# c) <u>Extension</u>

To facilitate program debugging, a dump statement has been introduced.

#### Syntax:

The dump statement causes the listing in hexadecimal form of the values of the n consecutive memory cells (-bytes), the first of which is designated by the  ${\bf T}$  cell designator. n is the value of the length part.

## d) Additional standard functions

A set of standard functions is defined as supervisor calls for elementary input and output operations. The referenced supervisor routines make use of parameter registers as specified below. They set the condition code to 0, unless otherwise specified. Input-output devices are designated by logical unit numbers (cf. X.8.).

READ Read a card, assign the 80 character record to the memory area designated by the address in register 0, Set the condition code to 1, if the end of the card file is encountered.

READO26 Same as READ, with the addition of a character code translation as specified in section X.8. The translation maps 026 punched characters into their 029 equivalents.\*

WRITE Write the record of 132 characters designated by the address in register 0 on the line printer. Set the condition code to 1, if the next line to be printed appears on the top of a new page.

PUNCH Punch the record of 80 characters designated by the address in register 0 on the card punch.

READTAPE Read a record from the tape unit specified by the logical unit number is register 2. The length of the record in bytes in specified by register 1, and it is assigned to the memory area designated by the address in register 0. Set the condition code to 1, if a tape mark is encountered, Register 1 is assigned the number of bytes actually read.

WRITETAPE Write a record on the tape unit specified by the logical unit number in register 2 . The length of the written record in bytes is specified by register 1; the record is designated by the address in register 0 .

PAGE Skip to the next page on the line printer.

The following are tape handling functions. They affect the tape unit specified by the logical unit number in register 2 .

MARKTAPE: Write a tape mark.

REWIND: Rewind the tape.

BSPREC: Backspace one record.

FSPREC: Forwardspace one record.

BSPTM: Backspace to the previous tape mark,

FSPTM: Forwardspace to the next tape mark.

A program interruption (cf. X.5.) due to arithmetic operations records the interruption code in the byte cell FPI. This cell, being part of the supervisor, is memory protected, and cannot be reset by the user's program directly.

FPIRESET: Reset the value of the cell FPI to 0.

# 2. Compiler instructions

The compiler accepts instructions occurring anywhere in the sequence of input records. A compiler instruction card is marked by a \$ character in column 1, and an instruction in columns 2-4. Columns 5-80 of such a record are ignored.

| \$026       | The compiler assumes subsequent source cards to be punched on 026 keypunches.                       |
|-------------|----------------------------------------------------------------------------------------------------|
| \$029       | The compiler assumes subsequent source cards to be punched on 029 keypunches.                       |
| \$LIST      | Subsequent source records are listed on the printer.                                                |
| \$nølist    | Subsequent source records are not listed.                                                           |
| \$PUNCH     | Computed program and data segments are punched on cards.                                            |
| \$PAGE      | A page is skipped in the listing.                                                                   |
| <b>\$</b> 0 | No trace output is listed.                                                                          |
| \$1         | The relative address of all variables and procedures are listed when they are declared.             |
| \$2         | Addresses are listed as after \$1, and the produced machine code is listed in hexadecimal notation. |
| \$TAPEn     | The subsequent source records are read from the tape unit with logical number ${\tt n}$ .           |

# 3. <u>Compiler error messages</u>

Errors are indicated by the compiler with a message and a bar below the character which was read last.

| Error No. | <u>Message</u> | <u>Meaning</u>                                                 |  |  |  |
|-----------|----------------|----------------------------------------------------------------|--|--|--|
| 00        | SYNTAX         | The source program violates the PL360                          |  |  |  |
|           |                | syntax. Analysis continues with the next                       |  |  |  |
|           |                | statement,                                                     |  |  |  |
| 01        | VAR ASS TYPES  | The type of operands in a variable assignment are incompatible |  |  |  |
|           |                | ment are incompatible.                                         |  |  |  |

| Error No. | Message       | <u>Meaning</u>                                                                                           |
|-----------|---------------|----------------------------------------------------------------------------------------------------|
| 02        | FOR PARAMETER | A real register instead of an integer register is specified in a for clause.                             |
| 03        | REG ASS TYPES | The types of operands in a register assignment are incompatible.                                         |
| 04        | BIN OP TYPES  | The types of operands of an arithmetic or logical operator, are incompatible.                            |
| 05        | SHIFT OP      | A real instead of an integer register is specified in a shift operation.                                 |
| 06        | COMPARE TYPES | The types of comparands are incompatible.                                                                |
| 07        | REG TYPE OR # | Incorrect register specification.                                                                        |
| 08        | UNDEFINED ID  | An undeclared identifier is encountered.                                                                 |
| 09        | MULT LAB DEF  | The same identifier is defined as a label more than once in the same block.                              |
| 10        | EXC IN1 VALUE | The number of initializing values exceeds the number of elements in the array.                           |
| 11        | NOT INDEXABLE | The function argument does not allow for an index register.                                              |
| 12        | DATA OVERFLOW | The address of the declared variable in the data segment exceeds 4095.                                   |
| 13        | NO OF ARGS    | An incorrect <b>number</b> of arguments is used for a function.                                          |
| 14        | ILLEGAL CHAR  | An illegal character was encountered; it is skipped.                                                     |
| 15        | MULTIPLE ID   | The same identifier is declared more than once in the same block.                                        |
| 16        | PROGRAM OFLOW | The current program segment is too large.                                                                |
| 17        | INITIAL OFLOW | The area of initialized data in the compiler is full. This can be circumvented by suitable segmentation. |

| Error No. | <u>Message</u> | <u>Meaning</u>                                                                      |  |  |  |  |
|-----------|----------------|-------------------------------------------------------------------------------------|--|--|--|--|
| 18        | ADDRESS OFLOW  | The number used as index is such that the resulting address cannot be accommodated. |  |  |  |  |
| 19        | INTEGER OFLOW  | The integer number is too large in magni-<br>tude.                                  |  |  |  |  |
| 20        | MISSING @      | An end of file has been read before a program terminating @ was encountered.        |  |  |  |  |
| 21        | STRING LENGTH  | The length of a string is either 0 or $> 256$ .                                     |  |  |  |  |
| 22        | DUMP TYPE      | The length part does not specify an integer.                                        |  |  |  |  |
| 23        | FUNC DEF NO.   | The format number in a function declaration is illegal.                             |  |  |  |  |

At the end of each program segment, undefined labels are listed with an indication where they occurred.

## 4. Jobcontrol instructions, the form of input card decks

Cards containing a 0-2-8 punch in column 1 are recognized by the "READ" and "READ026" supervisor routines as jobcontrol cards, and give rise to an end of file indication. Information contained in columns -2-9 (left adjusted) of such cards is interpreted by the job control routine as follows:

- PL360 Control is given to the compiler to process the subsequent source program.

  DATA Control is given to the previously compiled and/or loaded
- program. If the preceding compilation detected any errors, the subsequent data cards are skipped.
- LOAD Control is given to the loader routine, which loads subsequent "binary" program cards.
- PAUSE The operator is notified, and the system waits for the operator's instructions given via the operator console typewriter (cf.  $\mathbf{x.6.}$ ).

Other control cards are recognized and may be used to activate library programs, which are not described in this Report.

Typical card deck compositions are:

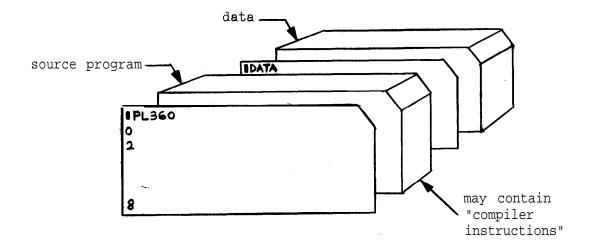

Compilation and execution

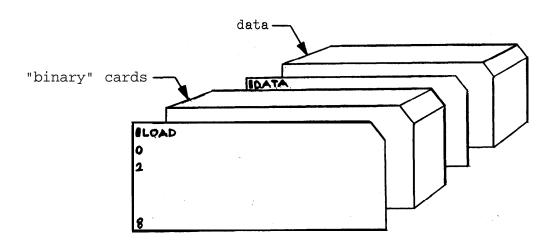

Loading and execution

### 5. Program execution errors

The following error conditions can occur:

a. A "program-check" interruption occurred. This is indicated by the message

#### 

If interruption occurred due to an arithmetic operation, the interruption code is stored in the byte cell FPI (floating point interruption), and control is returned to the interrupted program? Otherwise, control is given to the job control routine.

is printed, and control is returned to the job control routine.

c. An illegal logical unit number has been used for an input-output operation. The message

#### DEV PSW XXXXXXXXXXXXXXXXXX

is printed, and control is returned to the job control routine.

appears on the line printer and the operator console. (cf. X.6.).

## 6. Minimal configuration reauirements

Core memory: 65 K bytes, protection feature

- · 1 card reader/punch (2540)
  - 1 line printer (1403)
  - 2 tape units (2401-3)
  - 1 console typewriter (1052) (dev. addr. 009)

<sup>\*</sup>Such interrupts are counted, and the counts are listed (if  $\neq$  0) after the end of program execution.

# 7. Loading and operating the system

The process of initial loading consists of the following steps:

- a. Reset system
- b. Mount system tape on any 9-track unit (usually device 282)
- c. Stack jobs on the card reader
- d. Make card reader, line printer, and tape 5 (used by the compiler) ready.
- e. Select the unit carrying the system tape on the Load Unit Switches'
- f. Press the Load Key

Execution of the job sequence stacked on the card reader is immediately started. Control is returned to the operator when either

- a. a PAUSE control card is encountered, or
- b. the operator presses the external interrupt key.

The computer then accepts instructions from the operator via type-writer. Each message must be terminated with an <u>EOB</u> (end of block) character. The following free-field instructions are accepted:

a. dump XXXXXX, NANNIN EOB

dump NNNNN EOB

dump EOB

The values of the registers and of the NWWNNN bytescells starting at the initial address XXXXXX are listed in hexadecimal form. If the initial address is omitted, it is taken as the beginning of the user's data segment area, and if She count is omitted, it is taken as the length of the user's data, segment area.

#### b. device XX EOB

Devices are designated by logical numbers, The correspondence between logical numbers and actual device addresses is established by the device table (cf. X.8). The above command causes the address AAA of the device with logical unit number XX to be typed out. Subsequent typing of the device address BBB causes that device to be assigned the logical unit number XX, and the device with address AAA to be given the logical unit number YY, which previously designated device BBB

(if any). As a result, every device in the system will always be designated by at most one logical unit number.

 before
 after

 XX : AAA
 xx : BBB

 YY : BBB
 YY : AAA

#### c . EOB

Processing resumes with the next job in sequence.

The operator is informed about abnormal conditions encountered by the error analysis routines of the elementary input - output programs contained in the supervisor. The following messages are typed:

- a. XX YYY NOT RDY
- b. XX YYY NOT OP
- c. XX YYY I/O ERROR CCCC DDDD
- d. XX YYY DEV END CCCC DDDD

XX represents the logical number of the afflicted device, YYY its physical address, CCCC the encountered channel status, and DDDD the device status.

Message a. is given when a device is not ready. Execution resumes when the device is put into the ready state. Messages b., c., and d., are respectively given when a device is not operating, when a malfunction is encountered, or when an error is discovered upon device end interrupt caused by the reader, punch, or printer. The operator must reply with one of the following messages:

- a. ignore <u>EOB</u>
- b. exit EOB (resume processing with next job)
- c. <u>EOB</u> (retry the operation after I/O ERROR; ignore the DEV END condition)

Note that if a storage dump is desired before processing the next job, then the interrupt key must be pressed first. If the operator response is not recognized by the system, then "RETRY" is typed out. In order to cancel a response, the <u>CANCEL</u> character must be typed before typing <u>EOB</u>. In either case a correct response should then be typed by the operator.

8. Tables
Character code translation table (used in READO26)

| holes                                                                                                    | 026            | 029                            | hex.                                          |
|----------------------------------------------------------------------------------------------------|----------------|--------------------------------|-----------------------------------------------|
| holes 12-3-8 12-6-8 0-4-8 12-5-8 12 0-6-8 12-0 11-3-8 11-4-8 11-5-8 u-6-8 6-8 11 0-1 0-3-8 11-7-8 0-5-8 11-0 5-8 12-7-8 0-7-8 | 026  · ( [ + < | · \ ( ( + -&\$ * )); 1 / ,%  \ | hex.  4B 4C 4D 4E 55C 5D 55F 60 6B 6C 6B 77 7 |
| 7-8<br>3-8<br>4-8                                                                                                    | = 1            | @<br>=<br>"                    | 7D<br>7E<br>7F                                |

Letters and digits are represented by the same hole combinations on cards punched on either the 026 or the 029 keypunches, and do therefore not undergo any translation. The column designated "026" lists the characters printed by the Stanford extended 026 keypunches.

# BASK SYMBOLS

|                                      | **************************************           | ( ) * /                                               |                                                                                      |
|--------------------------------------|--------------------------------------------------|-------------------------------------------------------|--------------------------------------------------------------------------------------|
| DO IF OF OR AB S AND END FOR NEG SYN | XOR BASE BYTE CASE DUMP ELSE GOTO LONG NULL REAL | SHLA SHLL SHRA SHRL STEP THEN ARRAY BEGIN SHORT UNTIL | WHILE COMMAND INTEGER LOGICAL SEGMENT FUNCTION OVERFLOW REGISTER CHARACTER PROCEDURE |

NOTE: IHESELETTERSEQUENCES MUST NOTBEUSED ASIDENTIFIERS.

# STANDARD | DENT IF | ERS,

| ARRAY()INTEGER<br>BYTE | MEN SYN <b>O</b><br>FPI SYN 43 |
|------------------------|--------------------------------|
| INTEGER                | B1 SYN MEM(R1)                 |
| INTEGER                | B2S Y N MEM(R2)                |
| INTEGER                | 8 3 SYN MEM(R3)                |
| INTEGER                | 84 SYN MEM(R4)                 |
| INTEGER                | 8 5 S Y N MEM(R5)              |
| INTEGER                | 8 6 S Y N MEM(R6)              |
| INTEGER                | B7S Y N MEM(R7)                |
| INTEGER                | BB SYNMEM(RB)                  |
| INTEGER                | B9S Y N MEM (R9)               |
| INTEGER                | B A SYN MEM (RA)               |
| INTEGER                | BBS Y N MEM (RB)               |
| INTEGER                | BC SYNMEM(RC)                  |
| INTEGER                | BDS Y N MEM(RD)                |

```
INTEGER REGISTER
                     R0
                          (0)
INTEGER REGISTER
                     ii l
                          (1)
INTEGER REGISTER
                     R2
                          (2)
INTEGER REGISTER
                     K3
                          (2)
INTEGER REGISTEK
                     R3
                          (3)
                     R4
                          (4)
INTEGER REGISTER
                     R5
                          (5)
INTEGER REGISTER
                     R6
                          (6)
INTEGER REGISTER
INTEGER REGISTER
                     R 7
                          (7)
INTEGER REGISTER
                     R8
                          (8)
INTEGER REGISTER
                     R 9
                          (9)
INTEGER REGISTER
                     RA
                          (A)
INTEGER REGISTER
                     RB
                          (B)
INTEGER REGISTER
                     RC
                          (C)
INTEGER REGISTEK
                     RD
                          (D)
                          (0)
REAL REGISTER
                     FO
REAL REGISTER
                     r-2
                          (0)
                     F2
REAL REGISTER
                          (2)
REAL REGISTER
                     F 4
                          (4)
                     F6
                          (6)
REAL REGISTER
LCNGH E A LREGISTERFOL(O)
LCNG REAL REGISTER F23(2)
LONG REAL REGISTER F45(4)
LCNG REAL REGISTER F67 (6)
                      (2)(#4100)
FUNCTION
           LA
                      (4)(#9200)
FUNCTION
           MVI
FUNCTION
           MVC
                      (5)(#D200)
FUNCTION
           CLI
                      (4)(#9500)
                      (5)(#D500)
FUhCT ION
           CLC
                      (3)(#9800)
FUNCTION
           LM
FUNCTION
           STM
                      (3)(#9000)
FUNCTION
           SLDL
                      (9)(#8D00)
FUNCTION
                      (9)(#8C00)
           SROL
FUNCTION
                      (2)(#4300)
           IC
FUhCT ION
                      (2)(#4200)
           STC
FUNCTION
                      (2)(#4E00)
           CVD
                      (10)(#F300)
FUhCT ION
           UNPK
FUNCTION
           t o
                      (5)(#DE00)
                      (2)(#4400)
FUNCTION
           ΕX
FUNCTION
                      (8)(#92FF)
           SET
FUNCTION
           RESET
                      (8)(#9200)
FUhCT ION
           TEST
                      (8)(#95FF)
FUNCTION
           READ
                      (0)(#0A00)
FUNCTION
           R f A 0 0 2 6
                      (C)(#0A01)
FUHCT IUN
           WRITE
                      (0)(#0A02)
```

**FPIRESET** 

PUNCH

REWIND

**BSPTM** 

PAGE

**BSPREC** 

FUNCTIONMARKTAPE

**FUNCTION F S P T M** 

FUNCT ION FSPREC

READTAPE

(0)(#0A03)

(0)(#0A06)

(0)(#0A08)

(0)(#OAO9)

(C)(#OAOA)

(O) (#OAOB)

(C)(#OAOC)

(C) (#OAOD)

(C) (#OAOE)

(C)(#OAOF)

WRITETAPE (0)(#0A07)

**FUNCTION** 

**FUNCTION** 

FUNCT ION FUNCTION

**FUNCTION** 

FUNCTION

**FUNCTION** 

FUNCTION

```
SYNTAX
 <K REG*>
               ::= <ID>
 <1 CELL IO>
               ::= <ID>
 <PROC ID>
               ::= <ID>
 KFUNC ID>
               ::= <10>
 <K REG>
               ::= <K REG*>
                                        NUMBER>
 <T CELL*>
               ::= < T C E L L I D >
                                 { < T
 <1 CELL>
               ::= <T C E L L 10 >
                                 ( <K REG*> )
                                                      1
                   <TCELL 10>
                   < T CELL *>
                   <T CELL*> ( <K REG*> )
               ::= <T NUMBER>
 <TVALUE>
                                   1
                   <T CELL>
                   <STRING>
                   <K REG*> := <K REG*> :=
 < K $ 1 A S S >
               ::= <K REG*>
                                  <K REG>
                                  <UNARY OP>
                      K REG*> :=
                                               <T VALUE>
                                  CUNARY OPS CK REGS
                   <K REG*> :=
 CUNARY OP>
               ::= ABS
                   NEG
                   NEG A B S
 CARITH GP>
               ::= +
                          1
                   +
                      +
 <LCG CP>
               ::= AND
                   CR
                   XOR
 < SHIFT OP>
               :: ≠ SHLA
                   SHRA
                   SHII
                   SHRL
 <K R E G A S S * > : : = < K S I A S S >
                   <K REG ASS*> CARITH OP> <T VALUE>
                   <K HEG ASS*:> C A R I T H OP> <K REG>
                   <kregass*> < L o g OP> <T VALUE>
                   <k R E G A S S * > <LOG OP> <k REG>
                   <KREGASS*> <SHIFTOP><TNUMBER>
                   <KREG ASS*><SHIFTCP> <K REG*>
 KREG ASS>
               *:= <K REG ASS*>
 <FUNCTION>
               ::= <FUNC ID>
                   KFUNCTION>
                                ( < T
                                       NUMBER>
                    KFUNCTION>
                                ( <K
                                       REG*> )
                   KFUNCTION>
                                  KT CELL> )
                                ( <STRING>
                   <FUNCTION>
 KDUMP HEAD>
               ::≖DUMP 【<T
                                 CELL>
 < CASE SEC >
               :== C A S E <K REG*> O f BEGIN
                   < C A S E SEQ> < S T A T E M E N T > $
 <SIMPLEST>
               ::= <T C E L L > := <K REG>
                   < K REG ASS>
                   NULL
                   GOTO <ID>
                   CPRGC ID>
                   KDUMP HEAD>
                                 ( <T NUMBER> )
                   CDUMP HEAD>
                                 ( <K REG*> )
                   KDUMP HEADS
                                    KT CELL> )
                                 (
                   <FUNCTION>
                   < C A S E SEQ> END
                   <BLOCK>
```

```
KREL CP>
                                ::= <
                                          >
                                           <
                                                  =
                                           >
                                ::= <K REG*>
                                                                  CRELOP><TVALUE>
<COND IT ION>
                                                                  <REL OP> <K REG>
                                           <K REG*>
                                          GVERFLOW
                                           KREL OP>
                                ::= I F < CONDITION> T H E N
<IF CL>
                                ::= < SIMPLE ST> ELSE
<1RUE PART>
<br/>
<br/>
<br/>
<br/>
<br/>
<br/>
<br/>
<br/>
<br/>
<br/>
<br/>
<br/>
<br/>
<br/>
<br/>
<br/>
<br/>
<br/>
<br/>
<br/>
<br/>
<br/>
<br/>
<br/>
<br/>
<br/>
<br/>
<br/>
<br/>
<br/>
<br/>
<br/>
<br/>
<br/>
<br/>
<br/>
<br/>
<br/>
<br/>
<br/>
<br/>
<br/>
<br/>
<br/>
<br/>
<br/>
<br/>
<br/>
<br/>
<br/>
<br/>
<br/>
<br/>
<br/>
<br/>
<br/>
<br/>
<br/>
<br/>
<br/>
<br/>
<br/>
<br/>
<br/>
<br/>
<br/>
<br/>
<br/>
<br/>
<br/>
<br/>
<br/>
<br/>
<br/>
<br/>
<br/>
<br/>
<br/>
<br/>
<br/>
<br/>
<br/>
<br/>
<br/>
<br/>
<br/>
<br/>
<br/>
<br/>
<br/>
<br/>
<br/>
<br/>
<br/>
<br/>
<br/>
<br/>
<br/>
<br/>
<br/>
<br/>
<br/>
<br/>
<br/>
<br/>
<br/>
<br/>
<br/>
<br/>
<br/>
<br/>
<br/>
<br/>
<br/>
<br/>
<br/>
<br/>
<br/>
<br/>
<br/>
<br/>
<br/>
<br/>
<br/>
<br/>
<br/>
<br/>
<br/>
<br/>
<br/>
<br/>
<br/>
<br/>
<br/>
<br/>
<br/>
<br/>
<br/>
<br/>
<br/>
<br/>
<br/>
<br/>
<br/>
<br/>
<br/>
<br/>
<br/>
<br/>
<br/>
<br/>
<br/>
<br/>
<br/>
<br/>
<br/>
<br/>
<br/>
<br/>
<br/>
<br/>
<br/>
<br/>
<br/>
<br/>
<br/>
<br/>
<br/>
<br/>
<br/>
<br/>
<br/>
<br/>
<br/>
<br/>
<br/>
<br/>
<br/>
<br/>
<br/>
<br/>
<br/>
<br/>
<br/>
<br/>
<br/>
<br/>
<br/>
<br/>
<br/>
<br/>
<br/>
<br/>
<br/>
<br/>
<br/>
<br/>
<br/>
<br/>
<br/>
<br/>
<br/>
<br/>
<br/>
<br/>
<br/>
<br/>
<br/>
<br/>
<br/>
<br/>
<br/>
<br/>
<br/>
<br/>
<br/>
<br/>
<br/>
<br/>
<br/>
<br/>
<br/>
<br/>
<br/>
<br/>
<br/>
<br/>
<br/>
<br/>
<br/>
<br/>
<br/>
<br/>
<br/>
<br/>
<br/>
<br/>
<br/>
<br/>
<br/>
<br/>
<br/>
<br/>
<br/>
<br/>
<br/>
<br/>
<br/>
<br/>
<br/>
<br/>
<br/>
<br/>
<br/>
<br/>
<br/>
<br/>
<br/>
<br/>
<br/>
<br/>
<br/>
<br/>
<br/>
<br/>
<br/>
<br/>
<br/>
<br/>
<br/>
<br/>
<br/>
<br/>
<br/>
<br/>
<br/>
<br/>
<br/>
<br/>
<br/>
<br/>
<br/>
<br/>
<br/>
<br/>
<br/>
<br/>
<br/>
<br/>
<br/>
<br/>
<br/>
<br/>
<br/>
<br/>
<br/>
<br/>
<br/>
<br/>
<br/>
<br/>
<br/>
<br/>
<br/>
<br/>
<br/>
<br/>
<br/>
<br/>
<br/>
<br/>
<br/>
<br/>
<br/>
<br/>
<br/>
<br/>
<br/>
<br/>
<br/>
<br/>
<br/>
<br/>
<br/>
<br/>
<br/>
<br/>
<br/>
<br/>
<br/>
<br/>
<br/>
<br/>
<br/>
<br/>
<br/>
<br/>
<br/>
<br/>
<br/>
<
                                ::= WHILE
<COND DO>
                                ::= <CCNDITION> D O
<FOR HEAD>
                                :: = F C R < K R E G A S S >
                                : = S T E P < T NUMBER>
<INCREM>
                                ::= UNTIL <KREG*>
<LIMIT>
                                          UNTIL <T C E L L >
                                          UNTIL <T NUMBER>
<D0>
                                ::= CC
<STATEMENT*> ::= <SIMPLE S T >
                                          <IF CL> <STATEMENT*>
                                           <IF CL> <TRUE PART> <STATEMENT*>
                                           < W HILE > < COND DO > < STATEMENT* >
                                           <FOR HEAD> <INCREM> <LIMIT> <DO>
                                                                                                                                      <STATEMENT*>
                                <STATEMENT>
<SIT TYPE>
                                ::= SHORT INTEGER
                                           INTEGER
                                          LOGICAL
                                          REAL
                                          LCNG
                                                      REAL
                                          BYTE
                                          CHARACTER
                                          COMMAND
<TTYPE>
                                ::= <SI T TYPE>
                                          ARRAY ( < TNUMBER3 ) < SI
                                                                                                              T TYPE>
<1 DECL*>
                                      * = <1 T Y P E > <1D>
                                           <T DECL> .
                                                                          < I D >
                                          <T DECL>
                                                                           <T NUMBER> )
                                                                              <STRING>
                                          CT DECL>
                                                                   1
<T DECL>
                                ::= <T DECL*>
<K REG CC*>
                                ::= <SITTYPE>
                                                                        REGISTER <ID>
                                          <K REG DC> , <IU>
<KREGC C >
                                ::= <K REG DC*> ( <T NUMBER> )
<FUNC DECL*> ::= FUNCTION <ID>
                                                                                          1
                                          <FUNC DECL> , <ID>
<FUNC CECL-> ::= <FUNC DECL*> ( <TNUMBER>)
<FUNC DECL> ::= <FUNC DECL-> ( <T NUMBER> )
                                ::=<TTYPE> <10>
                                                                                            <T CELL>
SYN DECL>
                                                                                 SYN
                                          <T TYPE>
                                                                  <ID> S Y N < T NUMBER>
                                          <SYN DECL> .
                                                                              <ID> SYN <T CELL>
                                          <SYN DECL>
                                                                               <ID> SYN <T NUMBER>
                                                                      .
<CECL>
                                ::= <T DECL>
                                          <KREGDC>
                                          KFUNC DECL>
                                           KSYN DECL>
                                          SEGMENT BASE <K REG>
KPROC NAME>
                               ::= PKCCEDURE <ID>
                                           SEGMENT PROCEDURE <ID>
<PRCC HEAD*> ::=<PRCC NAME> ( <K REG*> )
```

# DEVICE TABLE

| LCG.NO. | DEVICE     |        | ADDRESS | ) |       |
|---------|------------|--------|---------|---|-------|
| 0       | TYPEWRITER | (1052) | 009     |   |       |
| 1       | PRINTER    | (1403) | 00E     |   |       |
| 2       | CARDREADER | (2540) | 00C     |   |       |
| 3       | CARDPUNCH  | (2540) | 00D     |   |       |
| 4       | SYS TAPE   | (2401) | 282     |   |       |
| 5       | TAPE       | (2401) | 181 (   | 7 | TRACK |
| 6       | TAPE       | (2401) | 182     |   |       |
| 7       | TAPE       | (2401) | 183     |   |       |
| 8       | TAPE       | (2401) | 184     |   |       |
| 9       | TAPE       | (2401) | 283     |   | 1     |
| 10      | DISK       | (2311) | 190     |   |       |
| ĨĪ      | DISK       | (2311) | 191     |   |       |
| 12      | DISK       | (2311) | 192     |   |       |
| 13      | DISPLAY    | (2250) | 2E0     |   |       |

```
סד
                                                                                                                                                                                                                                                                                                                                                                                                                                       ย
วอย
                                                                                                                                                                                                                                                                                          GIN COMMENT READ (
LONG REAL FCON1LOW
INTEGER FCON1LOW
SHORT INTEGER TER
WHILE RO < "10" DE
BEGIN COMMENT WE
RO : RO > # "10
END ;
END ;
END ;
COMMENT INTEGER
FCON1LOW := R
IF RO = " . # T
BEGIN COMMONT
                                                                                                                                                                                                                                                                                                                                                                                                                                       GIZ
                                                                                                                                    AO = "E" THEN

BEGIN COMMENT ACD THE SCALEFACTOR TO NEXTCHAR; IF RO = "-" THEN

BEGIN SET(EXPOSIGN); NEXTCHAR;

END ELSE RESET(EXPOSIGN);

R1 := RO AND #F; NEXTCHAR;

WHILE RO >= "O" DO

BEGIN RO := RO AND #F

END;

TEST(EXPOST
 B
                                                                                                                          FZ
                                                                                                                                                                                                                                                                                                                                                                                        JUMMENT READ CHARACTERS VIA "NEXT

3 REAL FCON1 (#4ECCCOCCOOOOOOO),

5 GER FCONILOW SYN FCON1(4);

6 T INTEGER TEN (10); BYTE SIGN, E

1 E RO < "O" DO

1 N IF RO = "-" THEN SFTISTON TO
÷ SES
                                                                                                                                                                                                                                                                 RO = "." THEN
GIN CCMMONT PROCESS
-NEXTCHAD:
WHILE RD >= "0" DO
BEGIN RX := RO SHL
                                                                                                                                  0
                            ## O THEN

EGIN COMMENT COMPUTE

IF R2 < 0 THEN

BEGIN R2 := ABS R2; SET(EXPOSIG

END ELSE RESET(EXPOSIGN);

F23 := 10D0; F45 := 1D0; F67 :=

WHILE R2 ~= 0 D0

BEGIN SRDL(R2)(1); F23 := F23*1

LTR(R3)(R3); IF < THEN F45
         END
END
                                                                                                                 R2
BEG
                         TES
          -
          GN.
                                                                                                                                                                                                                                                                                                                    CAMMENT R2 I
          ••
                          THEN !
                                                                                                                                                                                                                                                                                                                                                        % #0 #F ;
                                                                                                                                                                                                                                                                                                     R1; FC1 :=
                                                                                                                                                                                                                                                                                                                                                RO AND #F
          F
           Ħ
                           FO1
                                                                                                                                                                                                                                                                                                                                                         DO
                                                                                                                                                                                                                                                                                                                                                                THE INTEGRAL NEXTCHAR;
          THEN
                                                                                                                                                                                                                                                                                             S
                                                                                                                                                                                                                                                                                                                        SI
                                                                                                                                                                                                                                                                                                                                                 ٠
                                                                                                                                                                                                                                                                                            FRACTION. BUI
                                                                                                                                                                                                                                                                                                                      NEXT
S THE
                                                                                                                                                                                                                                                                                                                                                 22
                                                                                                                                                                                                                                                                                                               FCON1+ODC;
          01
                           /10:
                                                                                                                                                                                                                                                           STC(R0)(FCON2(4))
FCON2; R2 := R2-1
                                                                                                                                                                                                                                                                                                                                                 11
          ••
                            F4
           H
                                                                                                                                                                                                                                                                                                                                                                                                                               "NEXTCHAR".
                                                                                                                                                                                                                                                                                                             CHARACTER IN RO;
DECIMAL SCALE FACTOR;
1+0DC; COMMENT FO1
                                                                                                                                                                                                                                                                                                                                                                           PART
          NEG
                            Ġ
                                                                                                                                                                                                                                                                                                                                                                                            HSE
                                                                                                                                                                                                                                                                                                                                                                                                                              •
                           E
                                                                                                                                                                                                                                                                                                                                                   *
                                                                                                                                                                                                                                                                                                                                                                                                              EXPOSIGN
          F01
                                                     :23#F
                           SE
                                                                                                                                                                                                                                                                                                                                                 TEN
                                                                                                                                                                                                                                                                                            LD NUMBER
                                                                                                                                                                                                                                                                                                                                                                                             RESET(SIGN);
                                                                                               IGN
                                                                                ##
                           F01
                                                                                                                                            D
                                                      Ħ
                                                             0
                                                                                                                                                                      TEN
                                                                                                                                                                                                                         æ
                                                                                                                                           2+R1
                                                                                וד
                                                                                                                                                                                                                                                                                                                                                  +
                                                                                                                                                                                                                         Ñ
                                                     F45*F
                                                                                45
                                                                                                                  R2
                                                                                                ...
                                                                                                                                                                                                                                                                                                                                                 RO; NEXTCHAR
                                                                                                                                                                                                                                                                                                                                                                                                                               RESULT
(#47000
                           **
                            ii
                                                                                                                                                                      +
                                                                                                                                                                     R0;
                                                                                                                                                                                                                                                           ** **
                           F01*F45
                                                                                                                                                                                                                                                                                                                                                                                                                                N
                                                                                                                                                                                                                                                           NEXTCHAR;
                                                                                                                                                                                                                                                                                              Z
                                                      J. 11
                                                                                                                                                                      Z
                                                                                                                                                                                                                                                                                                                                                                                                                                       IN FO1;
                                                                                                                                                                                                                                                                                               71
                                                                                                                                                                                                                                                                                                                                                                                             NEXTCHAR
                                                                                                                                                                                                                                                                                                                 11
                                                                                                                                                                                                                                                                                                                \boldsymbol{x}
```

```
2
                                                                                                                                                                                                                                                                                                                                                                                                                                                                                                                                                                                                                                                                                                                                                                                                                                                                                                                                                                                                                                                                                                             ကြက်
                                                                                                                                                                                                                                                                                                                                                                                                                                                                                                                                                                                                                                                                                                                                                                                                                                                                                                                                             EECURE CUTREAL (RS);

EGIN CCMMENT NUMBER IN FOI. ADDRESS OF OUT

LCNG REAL X, FCCNI (#4E0000000000001);

INTEGER XHIGH SYN X; INTEGER XLOW SYN X(
SHCRT INTEGER Q (307); BYTE_SIGN;

ARRAY (4) LCGICAL PATTERN

(#4040214B)(#20202020)(#20204F21)(#20

ARRAY (14) CHARACTER ZERO (" 0
 80
                                                                                                                                                                                                                                                                                                                                                                                                                                                                                                                                                                                                                                                                                                                                                                                                                                                                                                                                                                                                                                                                                                             mm
                                                                                                                                                                                                                                                                                                                                                                                                                                                                                                                                                                                                                                                                                                                                                                                                                                                                                                                                                                                                                                                                                                           GIN
• END
                                                                                                                                                                                                                                                                                                                                                                                                                                                                                                                                                                                                                                                                                                                                                                                                                                                                  \Box
                                                                                                                                                                                                                                                                                                                                                                                                                                                                                                                                                                                                                                          F FO1 = ODO THEN MYC(13)(B1)(ZERO) EL
EGIN IF FO1 < OCO THEN SET(SIGN) ELSE
FO1 := ABS FC1; X := F01;
RC := XHIGH SHRL 24 - 64 * Q; ir <
RC := RO SHRA 8 - 1; R2 := ABS RO;
CDYMENT COMPUTE F45 := 10**R2;
F23 := 10D0; F45 := 1D0; F67 := F45
WHILE R2 ¬= C DC
BEGIN SRDL(R2)(1); F23 := F23*F67;
LTR(R3)(R3); IF < THEN F45 := F4
                                                                                                                                                                                                                                                                                                                                                                                                                                                                                                                                                                                                                                                                                                                                                                                                                                                                    m
                                              END;
FO1 := FO1 * 2D6 ++ FCGN1;
IF R3 >= 100C0000 THEN
BEGIN R2 := R2 / 1C; R0 := END;
CVD(R3) (X:; MVC(13)(B1)(PATTEST(SIGNH; IF = THEN MVI("CVD(R0)(X:; ED(3)(B1(10))(X:; ED(3)(B1(10))(X:; ED(3)(B1(10))(B1(10))(B1
                                                                                                                                                                                                                                                                                                                                                                                                                                                                                                                                                                                                                                                                                                                                                                                                                                                                    5
                                                                                                                                                                                                                                                                                                                                                                                                        TD 17
                                                                                                                                                                                                                                                                                                                                                                                                                                                                                                                                                                   \varpi = \varpi
                                                                                                                                                                                                                                                                                                                                                                                                                                                                                                                                                                                             FO
                                                                                                                                                                                                                                                                                                                                                                                                                                                                                                                                                                   F RO
                                                                                                                                                                                                                                                                                                 END ;
CIN FOI ;
WHILE F
BEGIN F
                                                                                                                                                                                                                                                                                                                                                                                                        デラ
                                                                                                                                                                                                                                                                                                                                                                                                                                                               END
                                                                                                                                                                                                                                                                                                                      01 := FC1/F45;
E F01 >= 10D0 D0
N F01 := F01*0.1D0;
8 := R8+1:
                                                                                                                                                                                                                                                                                                                                                                                                                                                                                                       0 THEN
)1 := FC1*F45;
F01 < 100 DO
F01 := F01*10
                                                  MVC(13)(B1)(PATTERN); ED(9)
IF = THEN MVI("-")(B1(1));
ED(3)(B1(10))(X(6));
EN MVI("-")(B1(11)) ELSE M
                                                                                                                                                                                                                                                                                                                                                                                                                                                                                         R7+1;
                                                                                                                                                                                                                                                                                                                                                                                                                                                                                                                 F01*1000
                                                                                                                                                                                                                                                                                                                                                                                                                                                                                                                  ••
                                                                                                                                                                                                                                                                                                                                                                                                                                                                                                                    75
                                                                                                                                                                                                                                                                                                                                                                                                                                                                                                                    õ
                                                                                                                                                                                            R0+
                                                                                                                                                                                                                                              ×
                                                                                                                                                                                                                                                                                                                                                         RO
O
                                                                                                                                                                                                                                                11
                                                                                                                                                                                                                                                                                                                                                                                                                                                                                                                    11
                                                                                                                                                                                                                                                                                                                                                       ••
                                                                                                                                                                                                                                                                                                                                                                                                                                                                                                                                                                                                                                                                                                                                                                                                                                                                                                                                                                          21)(#20200000
                                                                                                                                                                                                                                                                                                                                                                                                                                                                                                                                                                                                                                                                                                                                                                                                                                                                                                                                                                                                                                                          SYN X(4);
                                                                                                                                                                                                                                                                                                                                                                                                                                                                                                                                                                                                                                                                                                                                                                                                                                                                    E1 S
                                                                                                                                                                                                                                                                                                                                                         Ħ
                                                                                                                                                                                                                                                7
                                                                                                                                                                                                                                                                                                                                                                                                                                                                                                                    \infty
                                                                                                                                                                                                                                                                                                                                                                                                                                                                                                                                                                                                                                                     7; F67 := F45*F23;
                                                                                                                                                                                                                                                                                                                                                                                                                                                                                                                                                                                                                                                                                                                                                                                        <del>..</del> ^
                                                                                                                                                                                                                                                                                                                                                                                                                                                                                                                    9
                                                                                                                                                                                                                                                0
                                                                                                                                                                                                                                                                                                                                                                                                                                                                                                                                                                                                                                                                                                                                                                                                                                                                      SE RE
                                                                                                                                                                                                                                                                                                                                                                                                                                                                                                                                                                                                                                                                                                                                                                                                                                                                                                                                                                                                                                                                                                                 OUTPUT
                                                                                                                                  ED(9)(B1)(X(4))
                                                                                                                                                                                                                                              ••
                                                                                                                                                                                                                                                                                                                                                                                                                                                                                                                                                                                                                                                                                                                                                                                                                HEN
                                                                                                                                                                                                                                                D
                                                           XVI("+")(B1(11));
                                                                                                                                                                                                                                                                                                                                                                                                                                                                                                                                                                                                                                                                                                                                                                                                                                                                      SET(SIGN);
                                                                                                                                                                                                                                                Ü
                                                                                                                                                                                                                                                                                                                                                                                                                                                                                                                                                                                                                                                                                                                                                                                                                    RO
                                                                                                                                                                                                                                                  it
                                                                                                                                                                                                                                                                                                                                                                                                                                                                                                                                                                                                                                                                                                                                                                                                                                                                                                                                                                                                                                                                                                                   \overline{z}
                                                                                                                                                                                                                                                                                                                                                                                                                                                                                                                                                                                                                                                                                    +,
                                                                                                                                                                                                                                                MOTX
                                                                                                                                                                                                                                                                                                                                                                                                                                                                                                                                                                                                                                                                               \sim
                                                                                                                                                                                                                                                                                                                                                                                                                                                                                                                                                                                                                                                                                                                                                                                                                                                                                                                                                                                                                                                                                                                   ₹];
                                                                                                                                                                                                                                                                                                                                                                                                                                                                                                                                                                                                                                                                                                                                                                                                                       ж
О
                                                                                                                                                                                                                                                SHRL
                                                                                                                                                                                                                                                                                                                                                                                                                                                                                                                                                                                                                                                                                                                                                                                                                     +
                                                                                                                                                                                                                                                                                                                                                                                                                                                                                                                                                                                                                                                                                                                                                                                                                12
```

```
BEGIN COMMENT BINARY 1D SEARCH;
   INTEGER N; LONG REAL DEC;
   ARRAY (3) SHORT INTEGER MOVE (#D200)(#4000)(#6000):
   ARRAY (6) BYTE PATTERN (#40)(#20)(#20)(#20)(#20)(#20);
   COMMENT EACH ENTRY IN THE DIRECTORY CONSISTS OF A TAG, LENGTH,
      AND ABSOLUTE ADDRESS OF THE IDENTIFIER:
   ARRAY (100) INTEGER DIRECTORY;
   ARRAY (100) SHORT INTEGER TAG SYN DIRECTORY(0):
   ARRAY (100) SHORT INTEGER LN SYN DIRECTORY(2);
   ARRAY (100) INTEGER ADR SYN DIRECTORY(4);
   ARRAY (132) CHARACTER BUF (" ");
   ARRAY (1000) CHARACTER ID ;
PACCEDURESEARCH (R.F.I.);
   BEGIN COMMENT PARAMETERS: R1 = L E N G T HOF LOENT LE FR2 = ADDRESS
      OF IDENTIFIER. RESULT: R3 = T A G(OI FNOTLOCATED).
      REGISTERS USED: 0 - 8
      INTEGER R E G I S T E R L(1), LOW(3), I(4), HIGH(5), X(6), M(7);
      ARRAY (3) SHORT INTEGER COMP (#D500)(#2000)(#6000);
      CCPMENT CCMPARE CHARACTER INSTRUCTION:
      HIG 1-1: = N; LCh: = 8;
      WHILE LOW <= HICH DO
      BEGIN I := LCW t HIGH
                            SHHC 4 SHLL 3: X := ADR(I);
         IF L = LN(1) THEN
         BEGINEX(L)(COMP); IF = THEN GOTO OUT:
            IF < THEN HIGH := I-R ELSE LOW := 1+8;
         ENDELSC
         I f - L < LN(I) THEN
         BEGIN EX(L)(COMP);
            IF <= THEN HIGH : = I-8 E L S E L O W := I+8;
         ENCELSE
         BEGIN M := LN(I); EX(M)(COMP);
            IF < THENHIGH: = I - R E L S E L Q W: = I+8;
         END ;
      END;
      I := 0:
CUT: R 3 := TAG(1);
   END :
   EU(131) (8UF)(EUF); LA(RO)(BUF); R6 := RO; COMMENT BLANKBUFFER;
   R1 := 0 : LA(R4)(ID);
   COMMENTREADICENTIFIERS AND ENTER THEM IN TABLES;
L1: READC26; CLI("$")(BUF); I F == THEN
   BEGIN R1 := R1+8; TAG(R1):
      R2 := C: R3 := R2;
      IC(R3)(BUF(R2)); IF R 3 -= " " T H E N
      B E G I N R2:=R2+1;GOTOL2;
      END;
      EX (R2) (MCVE); ADR(R1) := R4;
      R4 := R4+R2; R2 := R2-1; LN(R1) := R2;
      GCTO 1.1;
   ENC :
   h : = \aleph 1;
   COMMENTREAD AN I CENTIFIER AND SEARCH TIN THE TABLE:
L3: READU26: If - = THEN
   BEGINR1: = 0 : R3 := R1; LA(R2)(BUF);
```

```
IC(R3)(BUF(R1)); IFR 3 = ""T H E N
L4:
      BEGIN R1: = R1+1; GCTO L4;
      ENC:
      R1 := R1-1; SEARCH;
      CVC(R3)(CEC); MVC(5)(BUF(36))(PATTERN);
      ED(5)(BUF(36))(DEC(5)); WRITE; COMMENT WRITE IDENTIFIER AND TAG;
      GUTO L3;
   END ;
END a
BEGIN COMMENT M A G I C SQUARE GENERATOR;
   ARRAY (132) CHARACTER LINE (" ");
   ARRAY (8) BYTE PATTERN (#40) (#20) (#20) (#21) (#21);
   LENG REAL DEC;
   ARRAY (256) INTEGERX;
PROCEDURE MAGICSQUARE (R6);
   BEGIN SHORT INTEGER NSQR;
      INTEGER REGISTER N(0), I(1), J(2), K(5);
      NSCR := N;R1 := N*NSCR; NSQR := R1;
      I := N+1 SHRL 1; J:= N;
      FOR K := 1 STEP 1 UNTIL NSQR 0 0
      BEGIN R3 := I SHLL 6; R4 := J SHLL 2 + R3; R3 := X(R4);
         IF R3 ¬= C
                    THEN
         BEGIN I := I-1; J :=
                                J-7;
            ΙF
               I < 1 THEN I == 1+N;
            IF J < 1 Tt-EN J := J+N;
R3 := 1 SFLL 6; R4 := J SHLL 2 + R3;
         END;
         X(R4) := K
         I := I+1; IF I > N THENI := I-N;
         J := J+1; IF J > N THEN J :=
      END :
   END ;
PROCECURE GETANDPRINT (R8);
   BEGINR 2:=0; FGRR1 :=0 STEP 4 UNTIL 1020 DOX(R1):=R2;
      MAGICSQUARE; R6: = R O ; LAGRO)(LINE);
      FORR1:=1 STEP 1 UNTIL R6D0
      BEGIN R4 : = R1 SHLL 6 +4; LA(R5)(LINE(4));
         FUR R2:= 1 STEP 1 UNTIL R6 00
         BEGIN MVC(5)(E5)(PATTERN); R3 := X(R4); CVD(R3)(DEC);
            ED(5)(85)(EEC(5)); R4:
                                     = R4+4; R5 := R5+7;
         END :
         WRITE;
      END :
      FD(131)(LINE)(LINE); WRITE:
   END :
   ED(131)(LINE)(LINE); COMMENTBLANK LINE;
   RO := 3 ; GETANDPRINT;
   AC := 5 ; GETANDPRINT;
   KC := 7 ; GETANDPRINT;
ENC a
```

| 4          | 3   | ಚ  |    |    |    |    |
|------------|-----|----|----|----|----|----|
| 9          | 5   | 1  |    |    |    |    |
| 2          | 7   | 6  |    |    |    |    |
| 11         | 10  | 4  | 23 | 17 |    |    |
| 18         | 12  | 6  | 5  | 24 |    |    |
| 25         | 19  | 13 | 7  | 1  |    |    |
| 2          | 2-1 | 20 | 14 | 8  |    |    |
| S          | 3   | 22 | 16 | 15 |    |    |
| 22         | 21  | 13 | 5  | 46 | 38 | 30 |
| 31         | 23  | 15 | 14 | 6  | 47 | 39 |
| 4 C        | 32  | 24 | 16 | 8  | 7  | 48 |
| 49         | 41  | 33 | 25 | 17 | 9  | 1  |
| 2          | 43  | 42 | 34 | 26 | 18 | 10 |
| 11         | 3   | 44 | 36 | 35 | 27 | 19 |
| <b>2</b> c | 12  | 4  | 45 | 37 | 29 | 28 |

### Acknowledgments

The author wishes to express his sincere thanks to Mr. J. W. Wells for his indispensable assistance. Mr. Wells recoded the compiler in its own language, and developed the supporting monitor system. Thanks are also due to the GSG group at the Stanford Linear Accelerator Center for their generous providing of computer time under favourable conditions. And finally, the support of the National Science Foundation under grant GP 4053 is gratefully acknowledged.

## References

- 1. G. M. Amdahl, G. A. Blaauw, F. P. Brook, Jr.: "Architecture of the IBM System/360", IBM J. of Res. and Dev. 8, No. 2, 87-101 (April 1964), and
  - G. A. Blaauw, et al.: "The structure of System/360". IBM Sys. J. 3, No. 2 119-164 (1964).
- 2. N. Wirth and C. A. R. Hoare, "A contribution to the development of Algol", Comm. ACM 9/6, 413-432 (June 1966).
- 3. N. Wirth and H. Weber, "Euler: A generalization of Algol, and its formal definition: Part I", Comm. ACM 9/1, 13-23 (Jan. 1966).
- 4. "IBM System/360 principles of operation", IBM Sys. Ref. Lib. A22-6821-2.
- 5. N. Wirth: "A programming language for the 360 computers", Tech. Report CS 33, Stanford U., Dec. 1965.